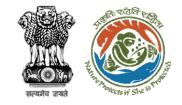

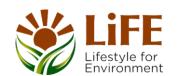

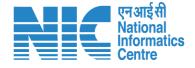

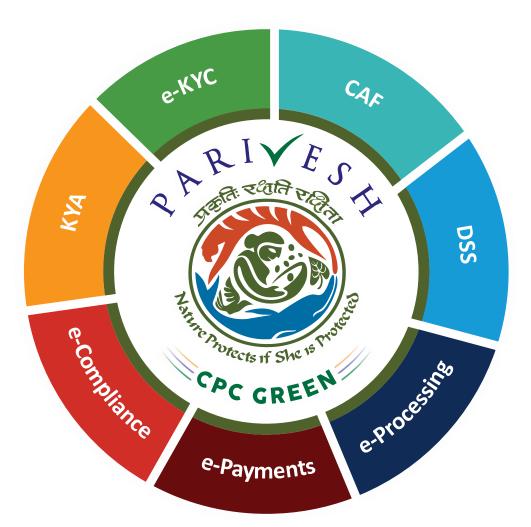

# User Manual for Forest Clearance Role Name - Technical Officer (Ministry)

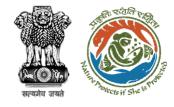

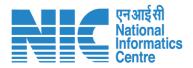

## Purpose of the manual

This manual aims at providing step-by-step instructions that would aid in navigating through the Technical Officer (Ministry) dashboard. It intends to simplify the overall process for the users by providing them with a snapshot of every step. It also covers detailed information about operations, standards & guidelines, and functionalities of the envisaged PARIVESH portal, as presented to the Technical Officer (Ministry).

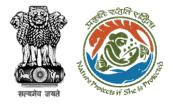

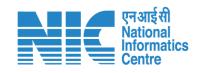

#### **Roles in Forest Clearance-**

1. User Agency

#### **State-Level Users:**

- Divisional Forest Officer (DFO)
- 2. Nodal Officer
- 3. Member Secretary
- 4. Chief Conservator of Forest/Conservator of Forest
- 5. Principal Chief Conservator of Forest
- 6. State Secretary (SS)

#### **IRO Level Users:**

- 1. Technical Officer (TO)
- 2. Assistant Inspector General of Forest (AIG)
- 3. Deputy Inspector General of Forest (DIG)
- 4. IRO Head

#### **Ministry Level Users:**

- 1. Technical Officer (TO)
- Assistant Inspector General of Forest (AIGF)
- 3. Deputy Inspector General of Forest (DIGF)
- 4. Inspector General of Forest (IGF)
- 5. Additional Director General of Forest (ADGF)
- 6. Director General of Forest (DGF)
- 7. Secretary

This manual pertains to Technical

Officer Role

- 8. Hon'ble Minister of State: MoS
- 9. Hon'ble Minister, MoEFCC: Central Minister Level User or MoE

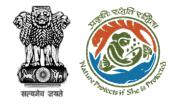

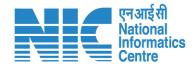

#### **Forest Clearance**

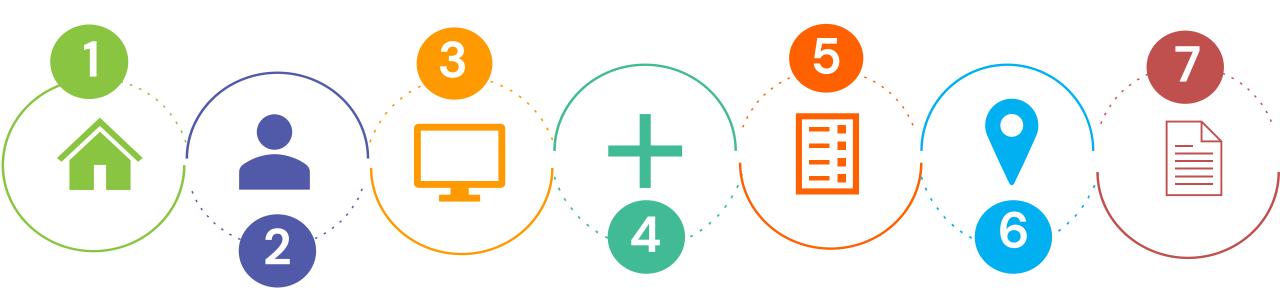

Homepage

Login

Scrutinize the proposal

Recommendation on Note sheet

Create Draft Agenda & MoM Prepare Draft
Clearance

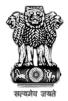

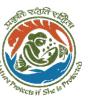

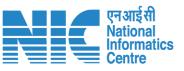

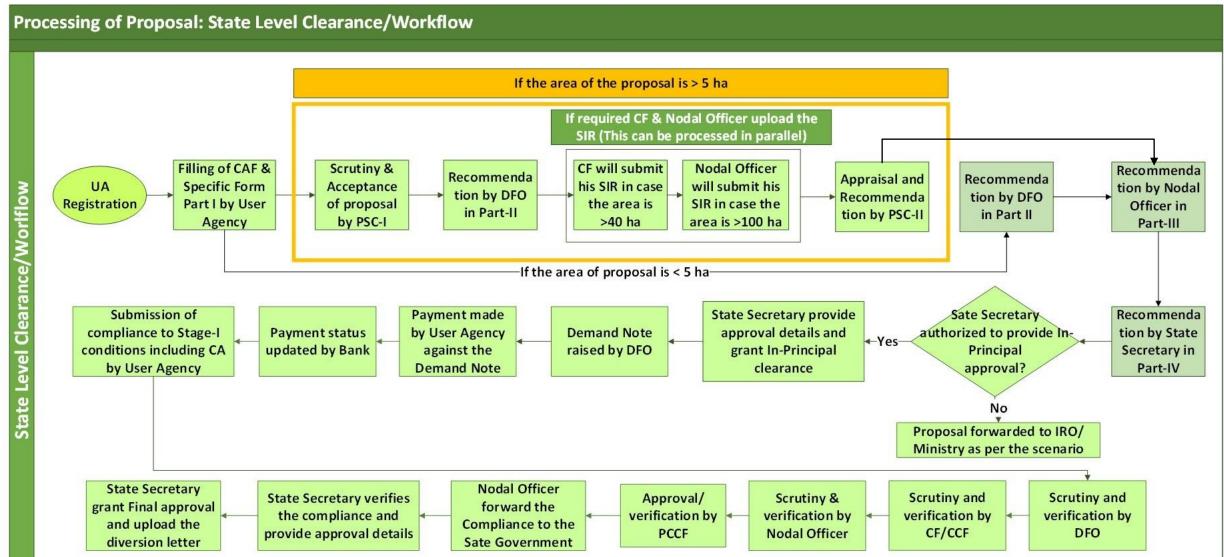

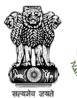

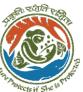

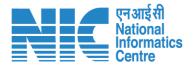

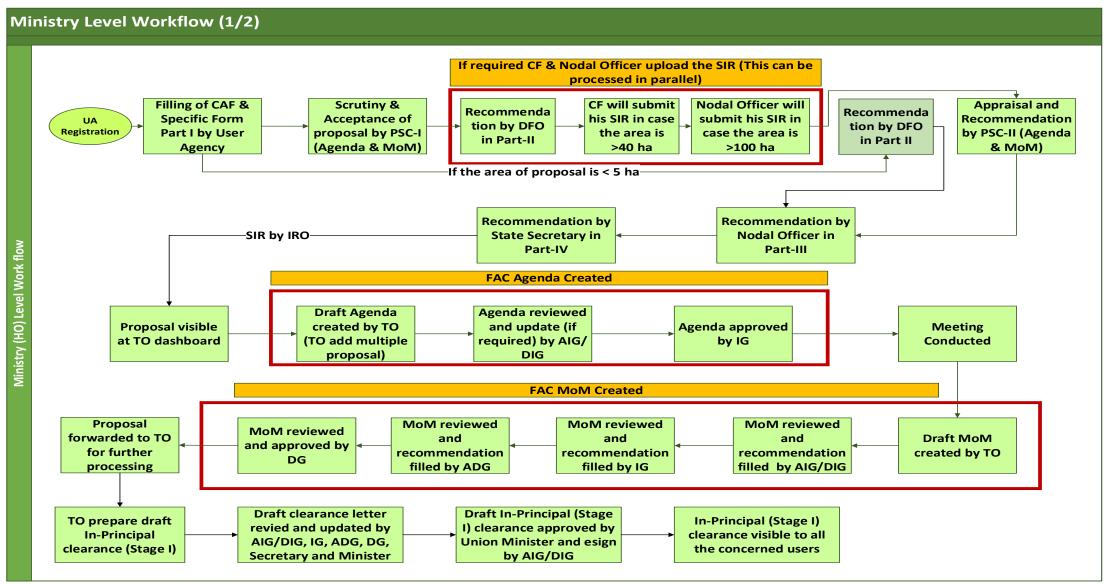

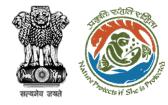

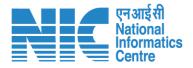

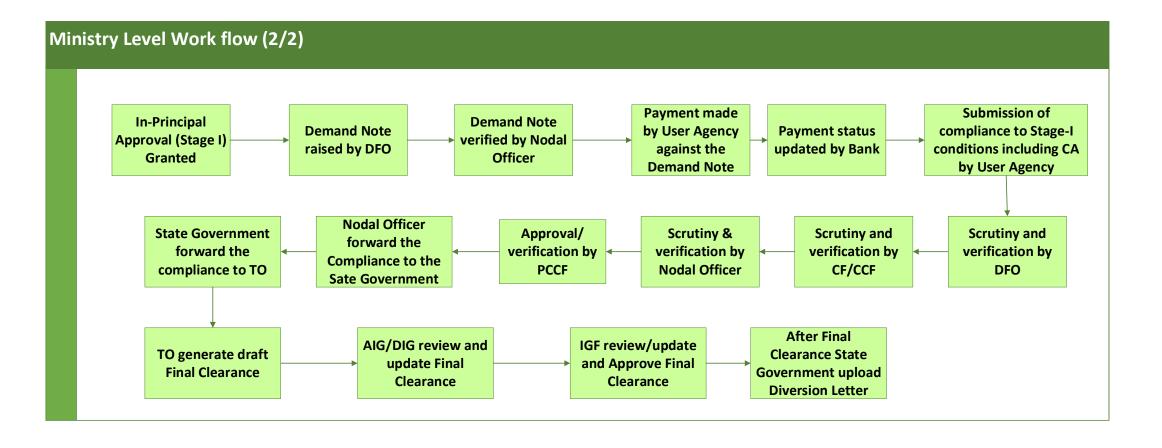

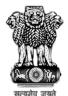

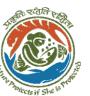

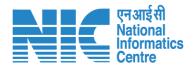

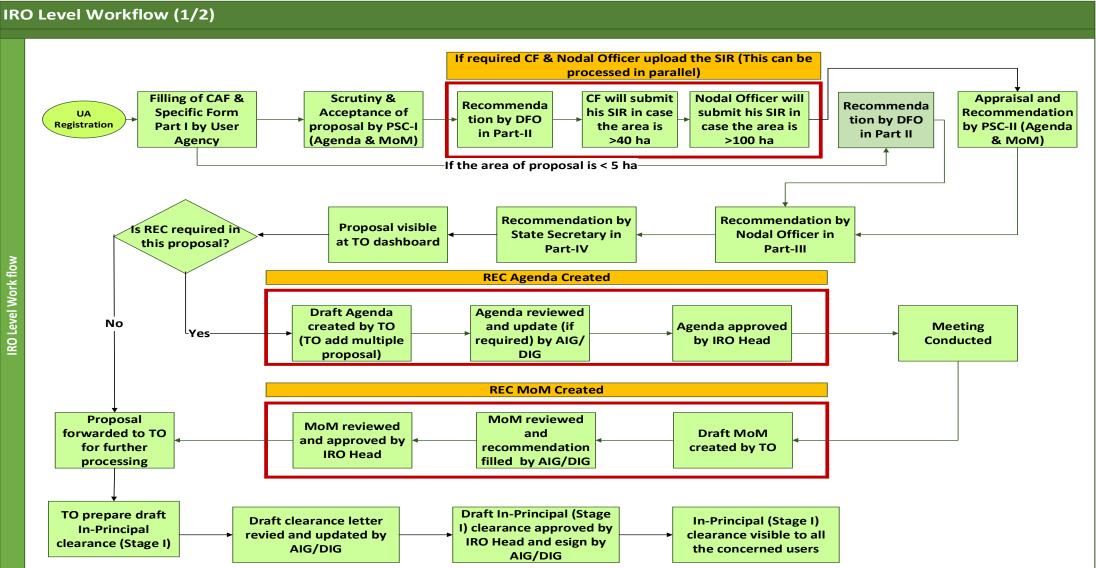

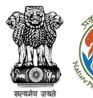

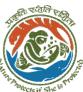

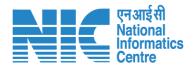

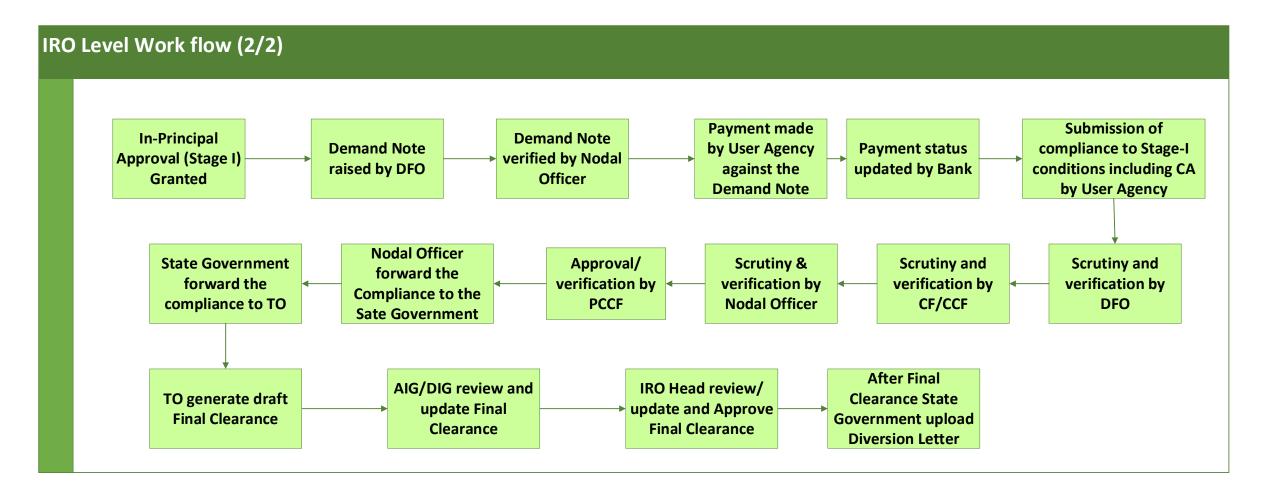

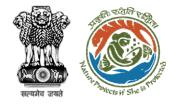

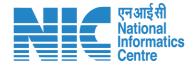

# **Home Page**

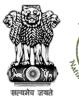

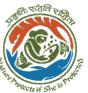

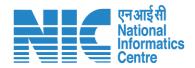

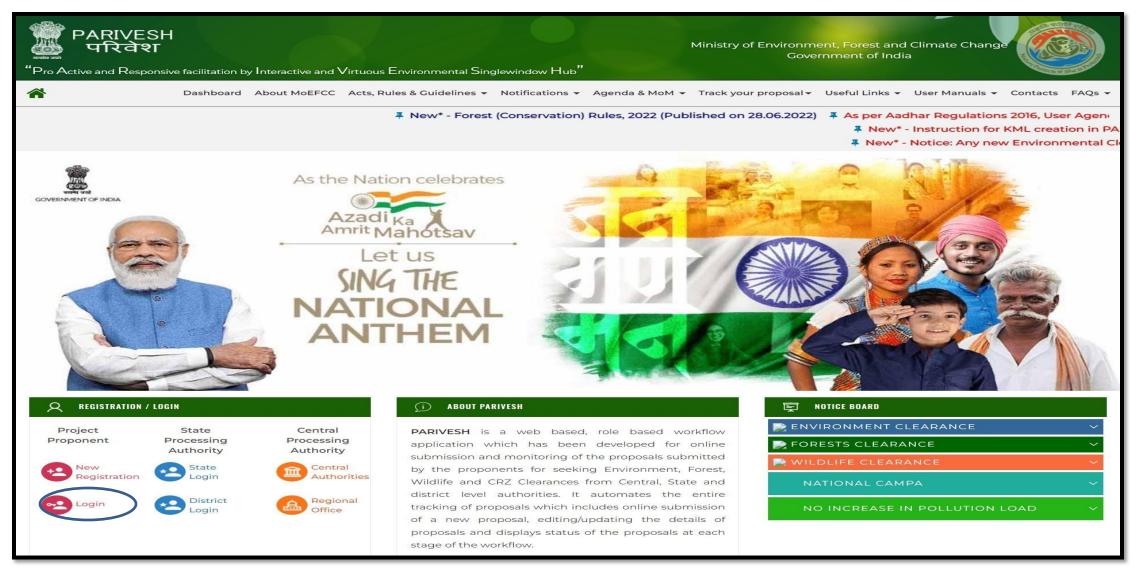

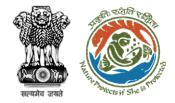

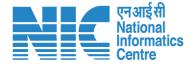

# **Login Page**

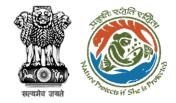

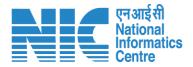

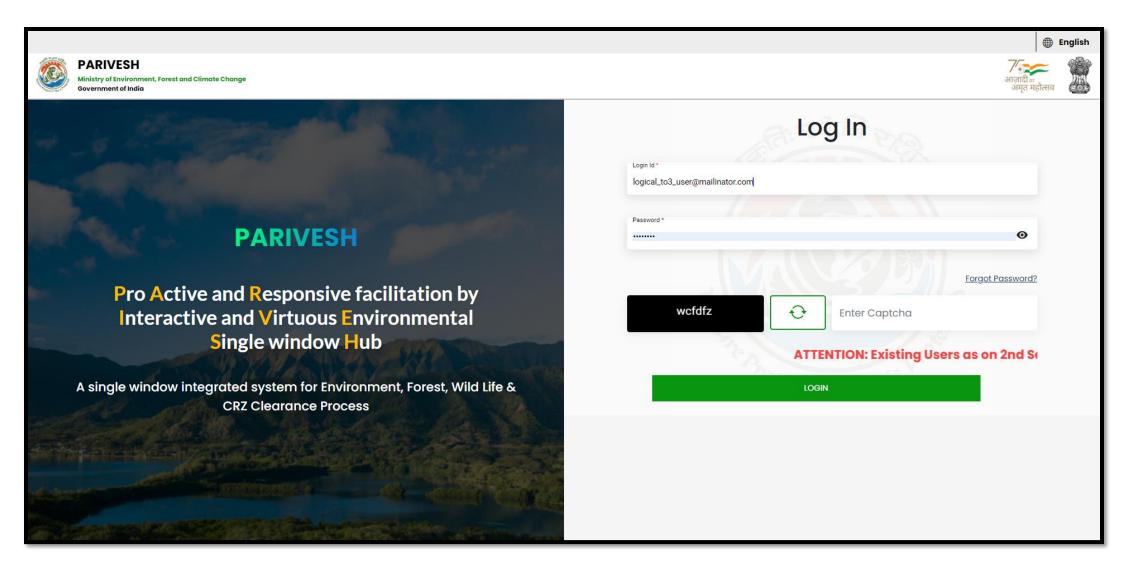

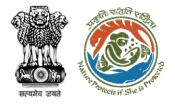

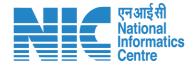

#### **Technical Officer Dashboard**

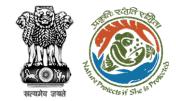

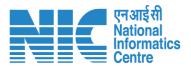

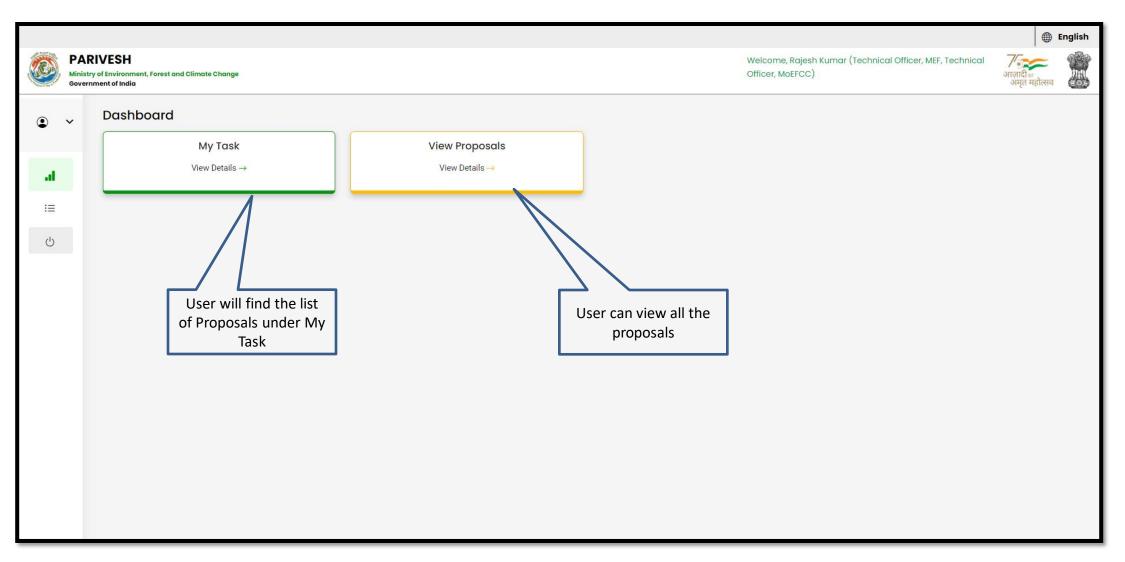

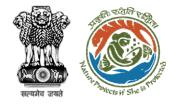

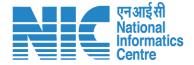

# **Technical Officer My Task**

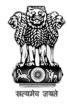

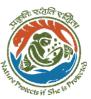

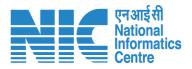

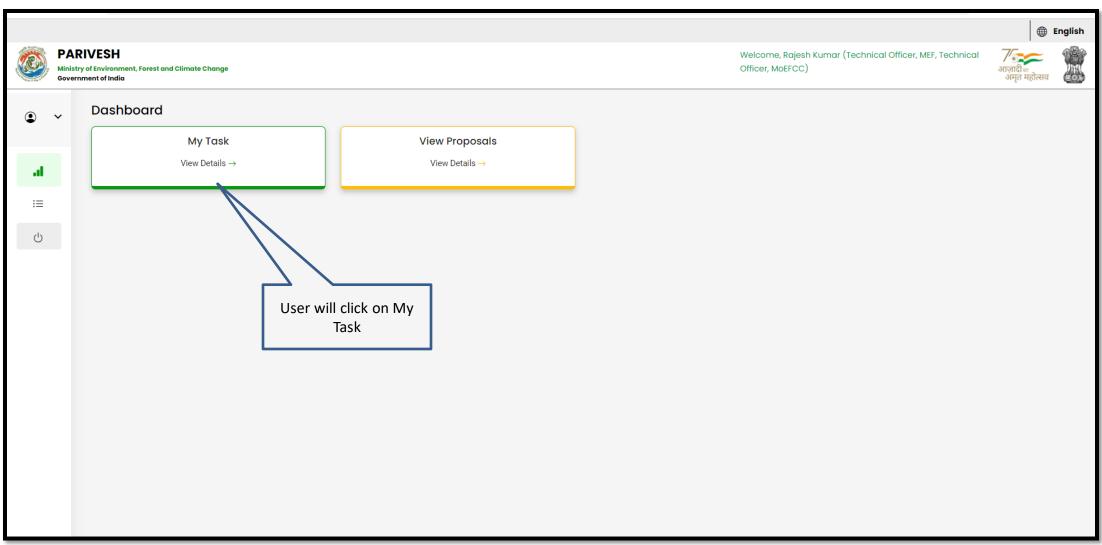

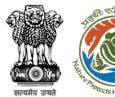

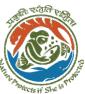

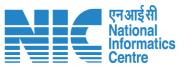

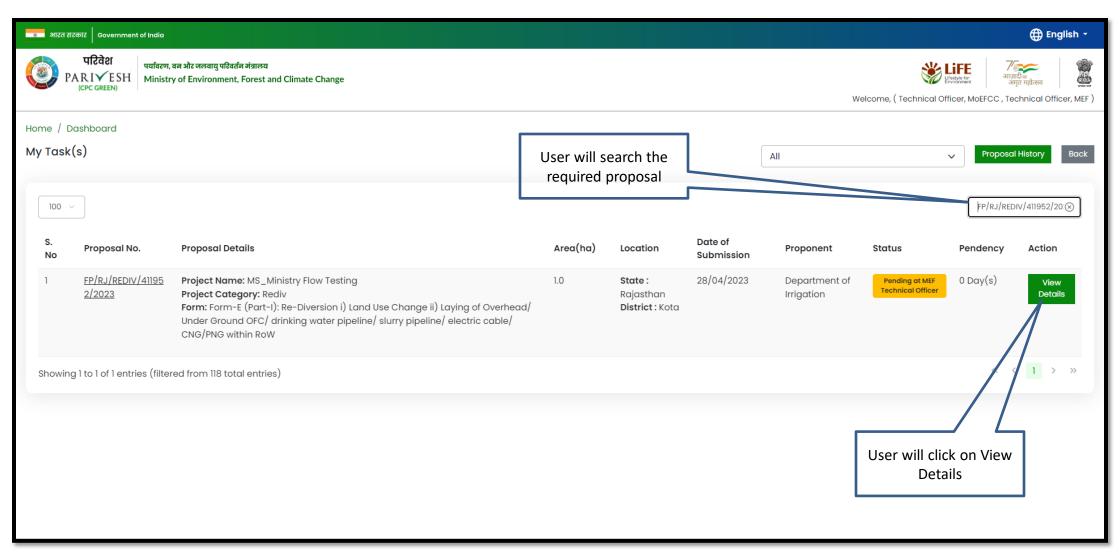

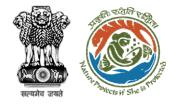

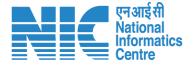

## **Technical Officer View Details**

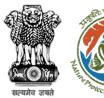

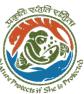

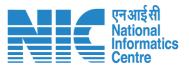

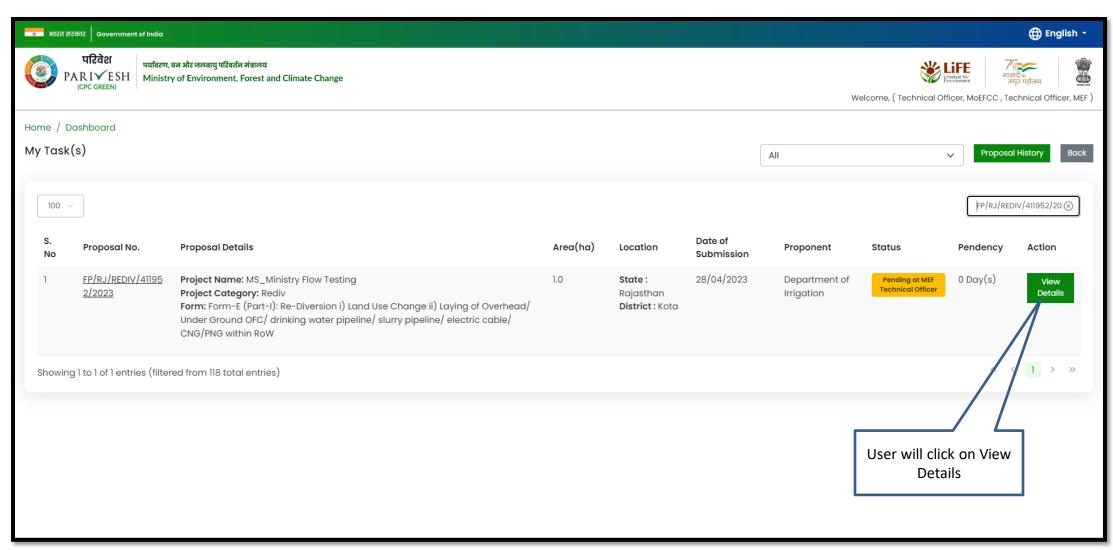

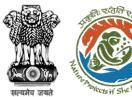

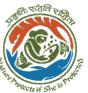

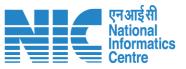

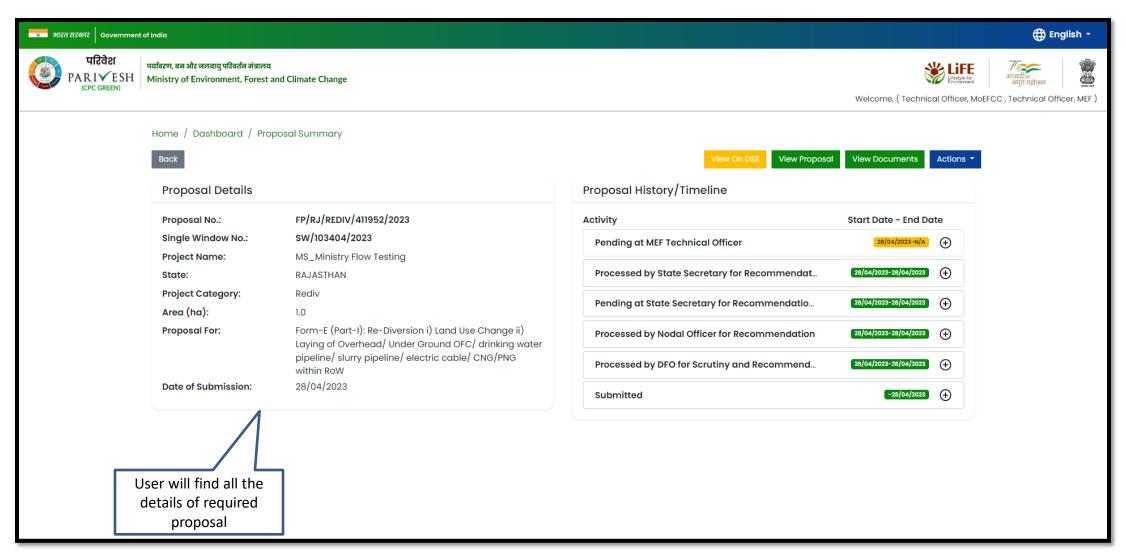

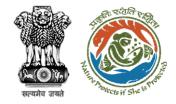

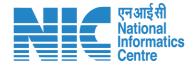

## **Technical Officer View on DSS**

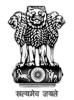

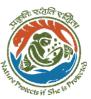

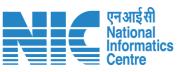

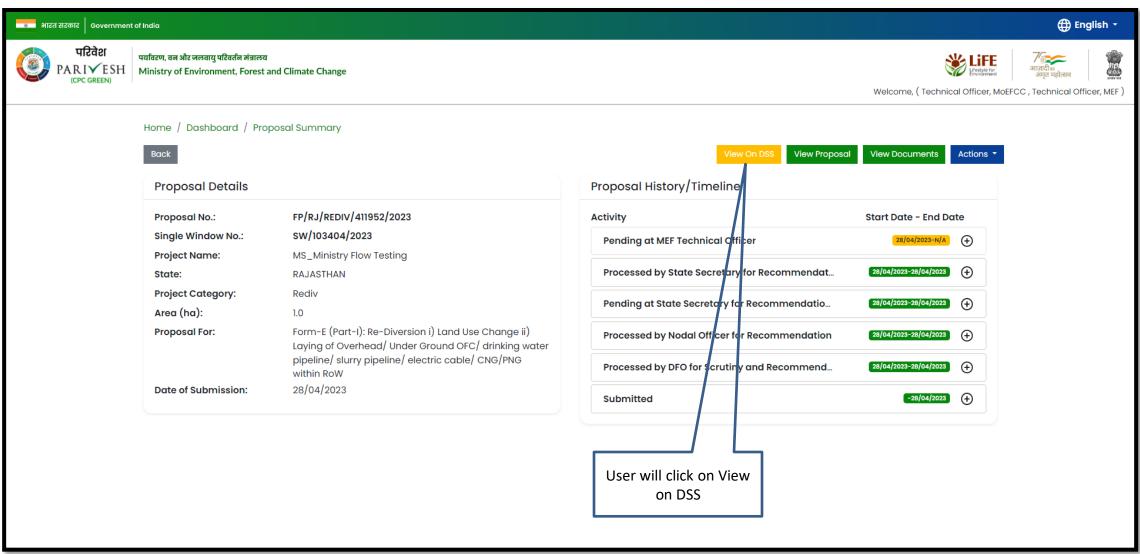

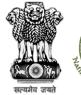

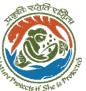

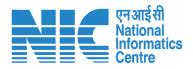

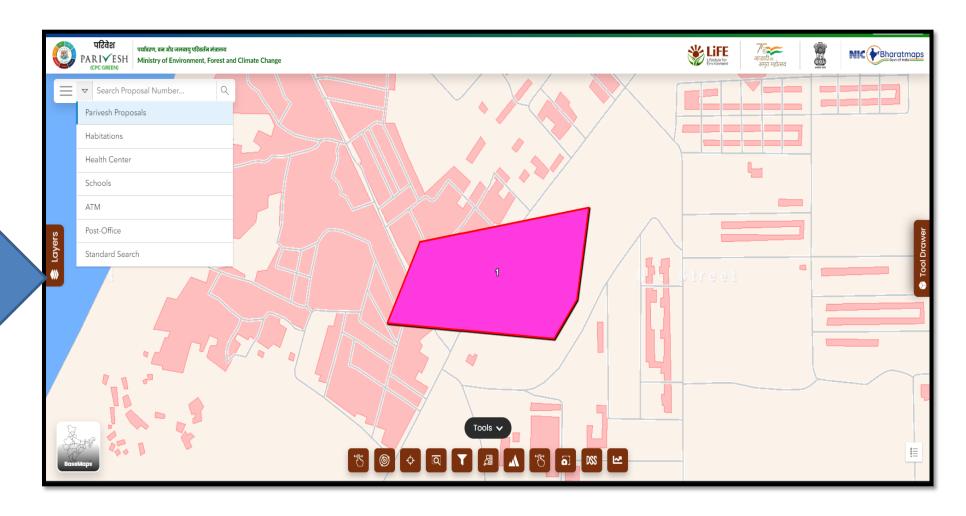

User will use the DSS map and it's tolls for effective decision making

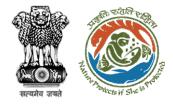

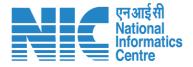

## **Technical Officer View Proposal**

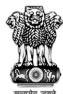

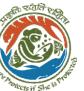

User will click on View Proposal

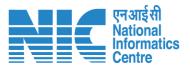

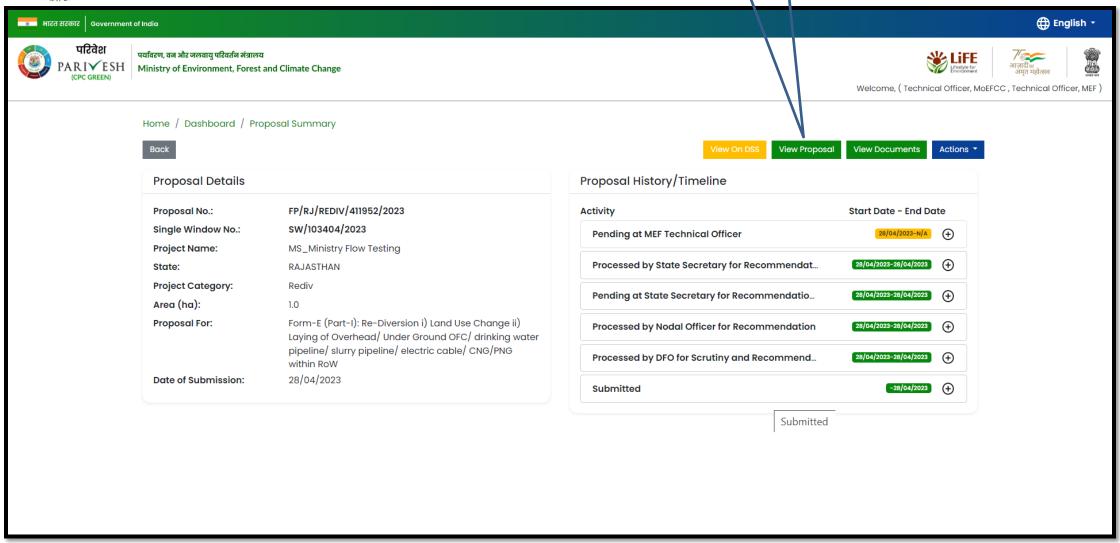

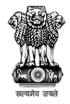

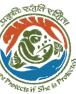

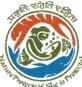

User will find all the details of the proposal

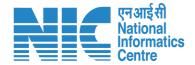

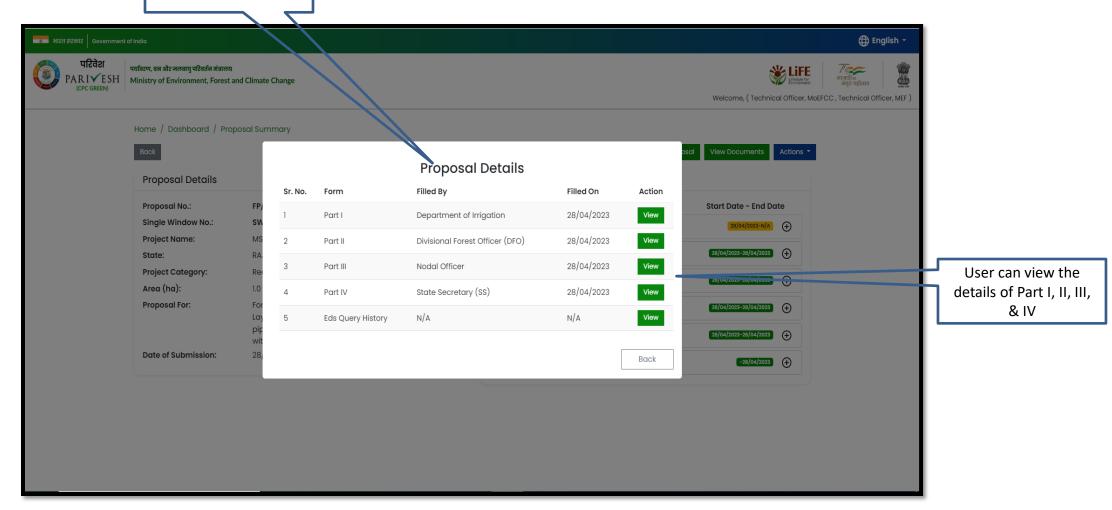

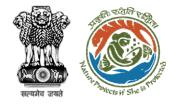

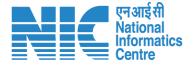

#### **Technical Officer View Documents**

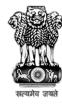

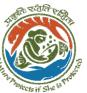

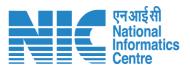

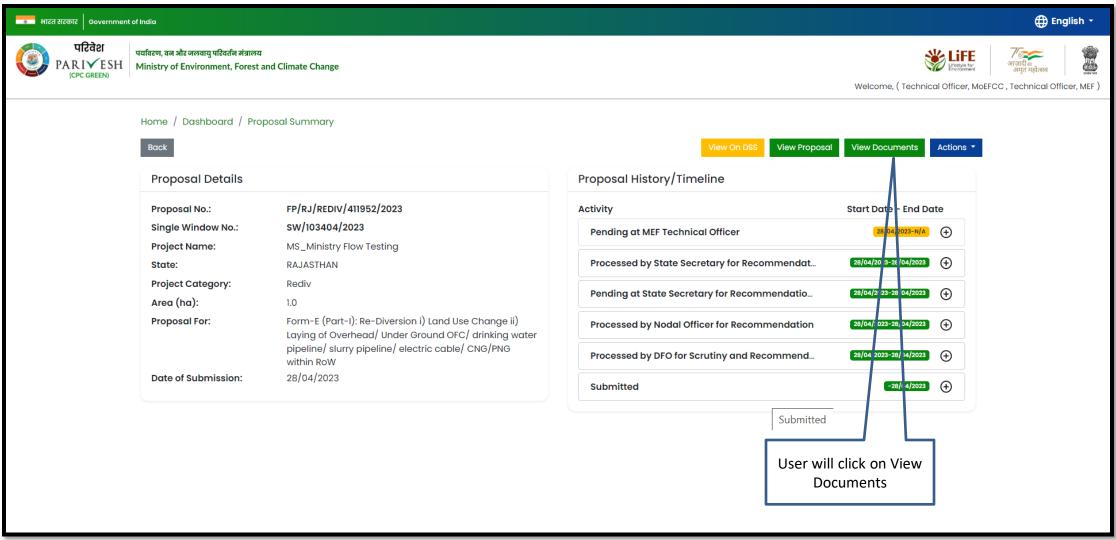

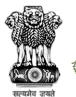

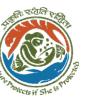

User can add additional documents if required

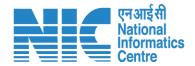

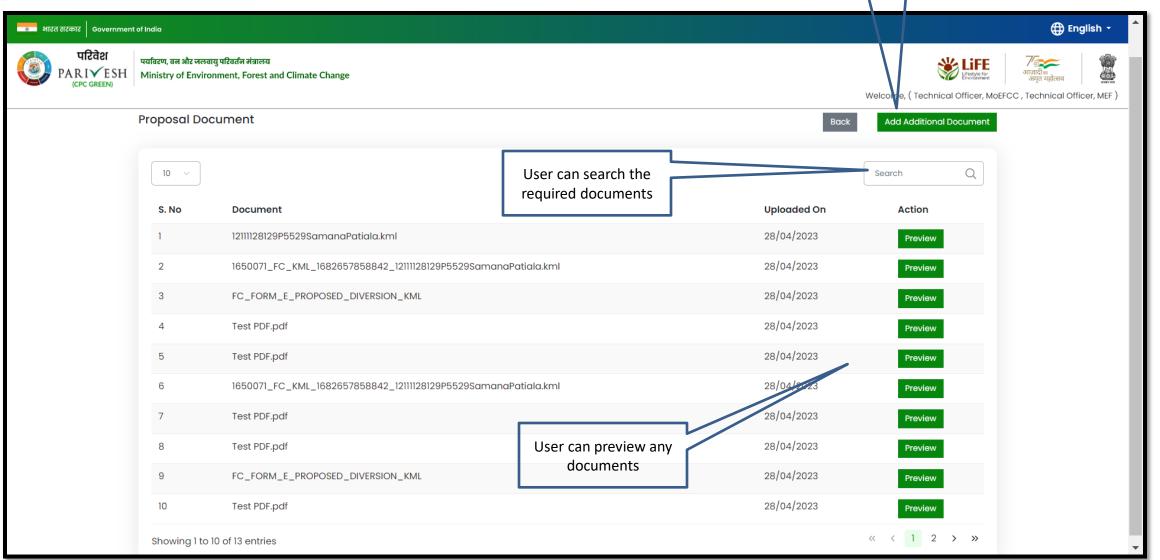

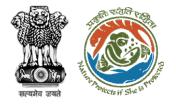

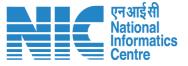

## Technical Officer Remind/Request SIR from IRO

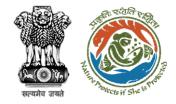

User will click on View Details

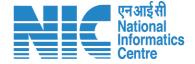

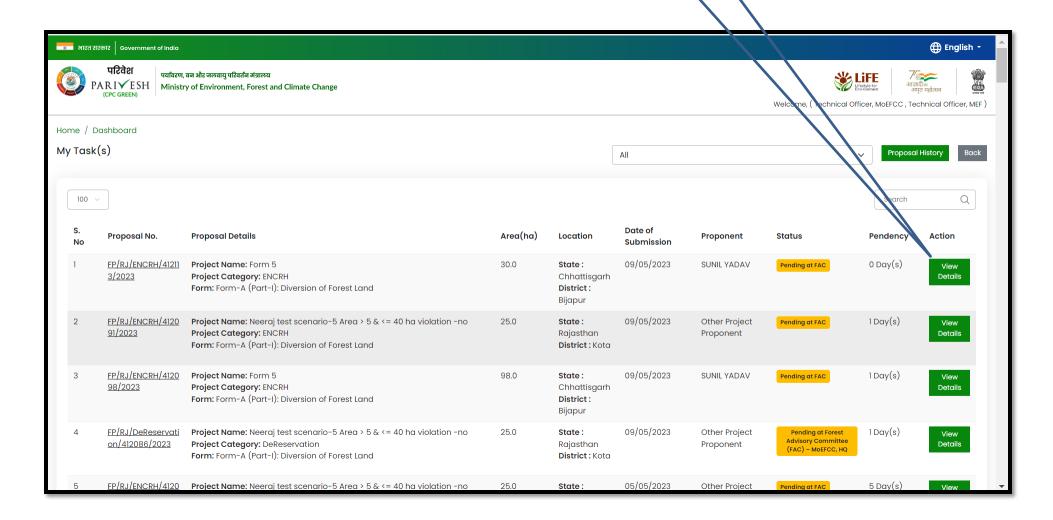

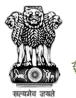

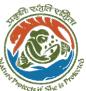

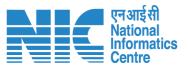

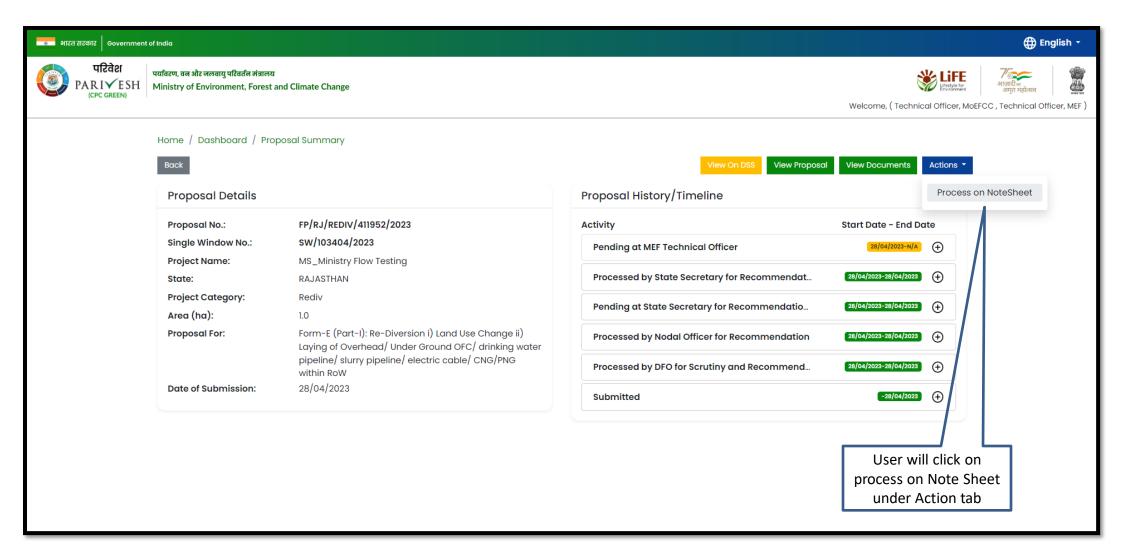

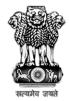

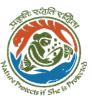

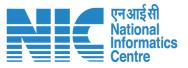

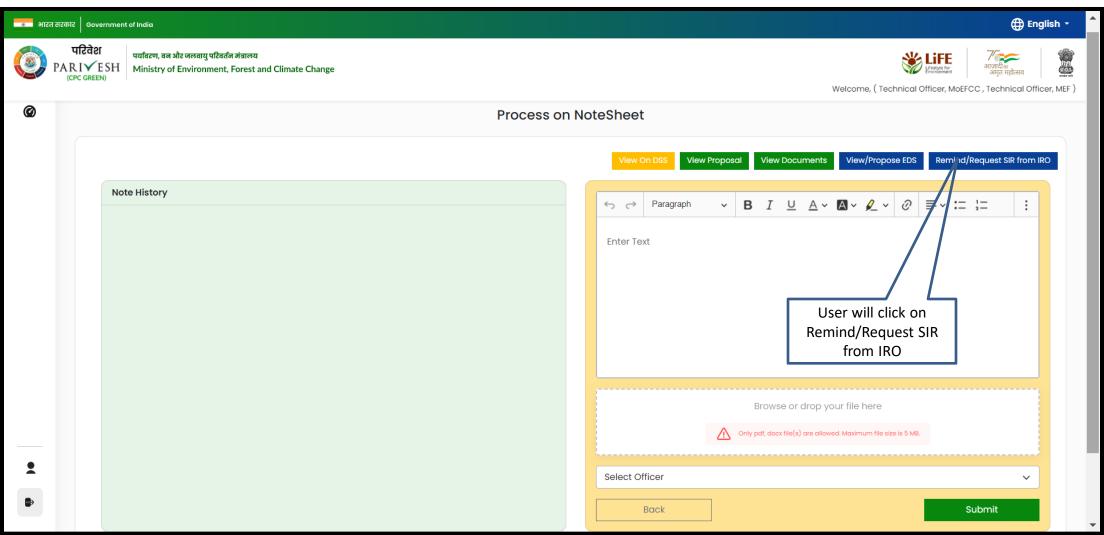

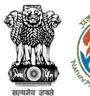

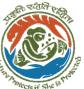

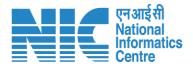

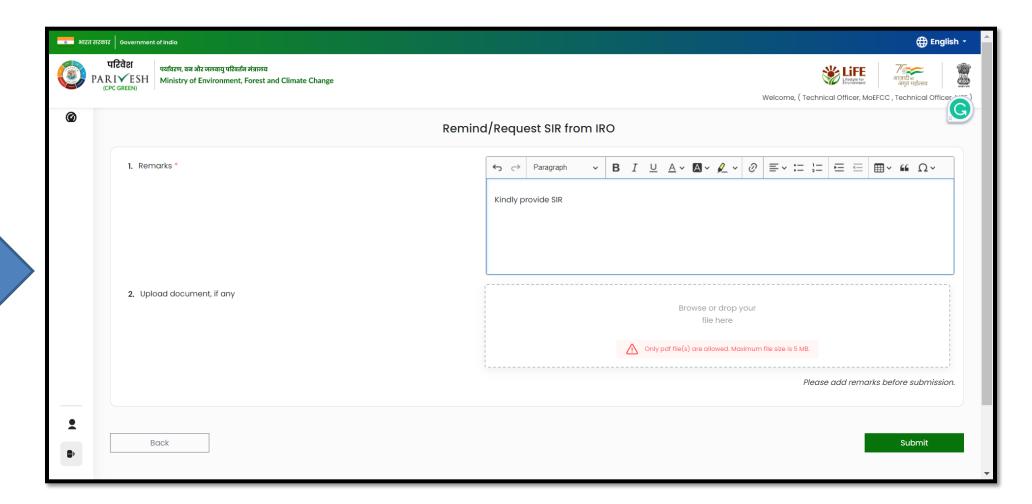

User will fill the required details and submit

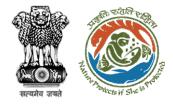

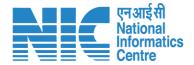

# **Technical Officer View/Propose EDS**

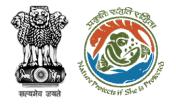

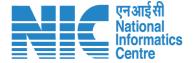

User can search the required proposal

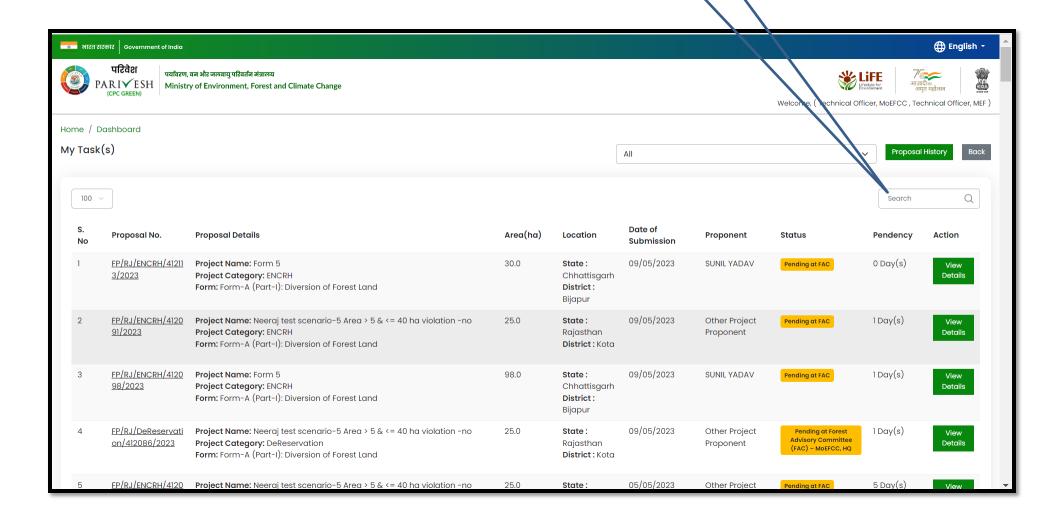

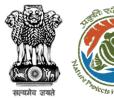

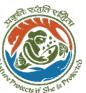

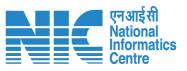

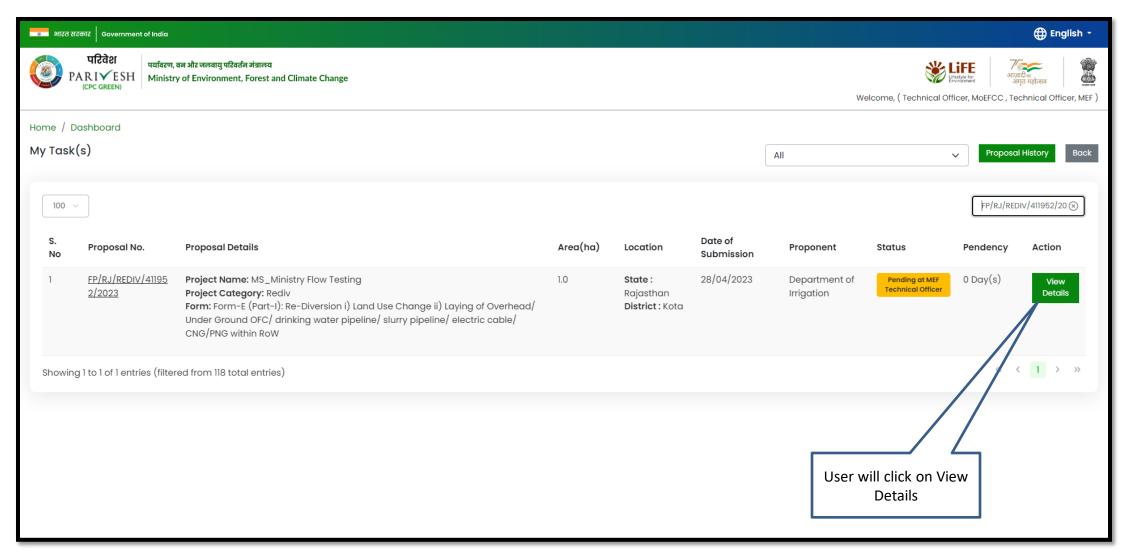

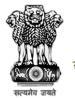

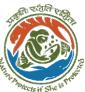

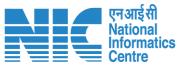

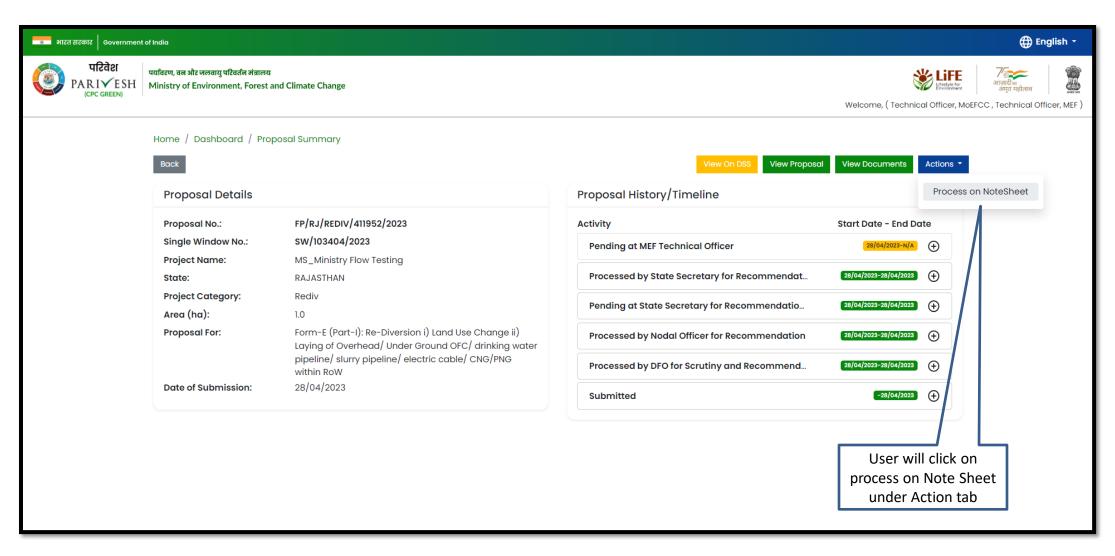

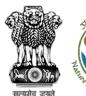

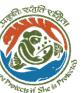

User will click on View/Propose EDS

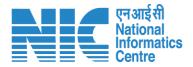

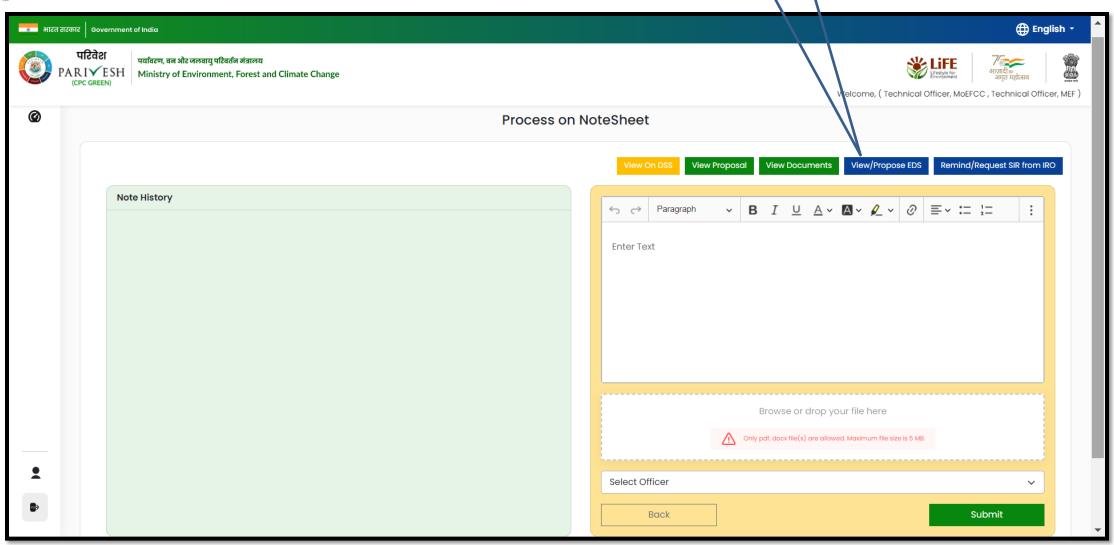

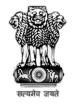

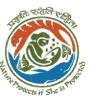

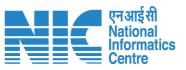

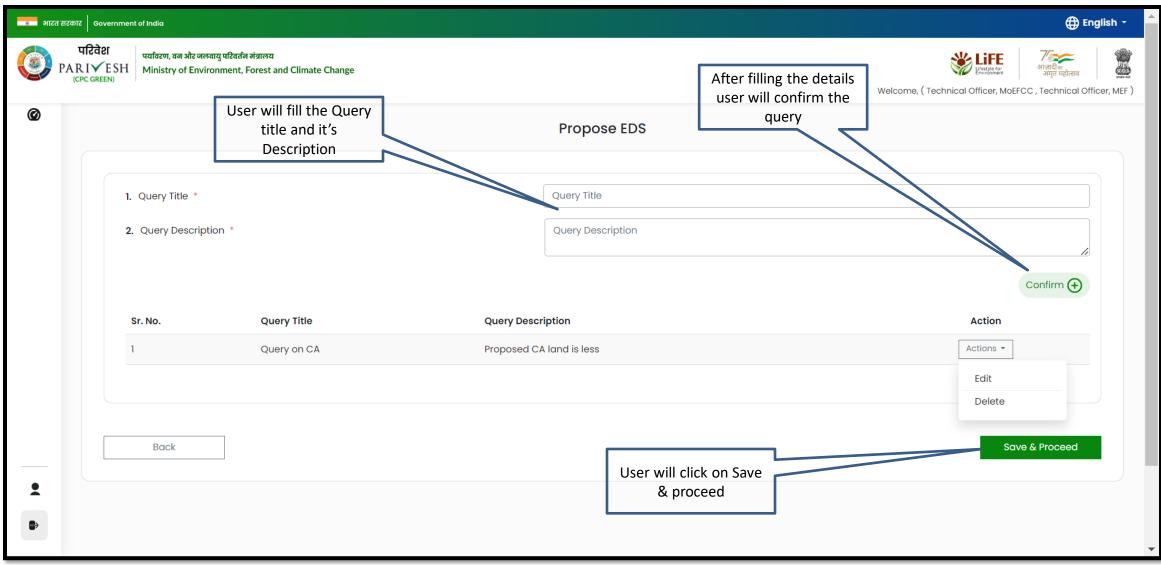

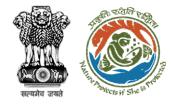

User will confirm the EDS proposed

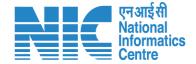

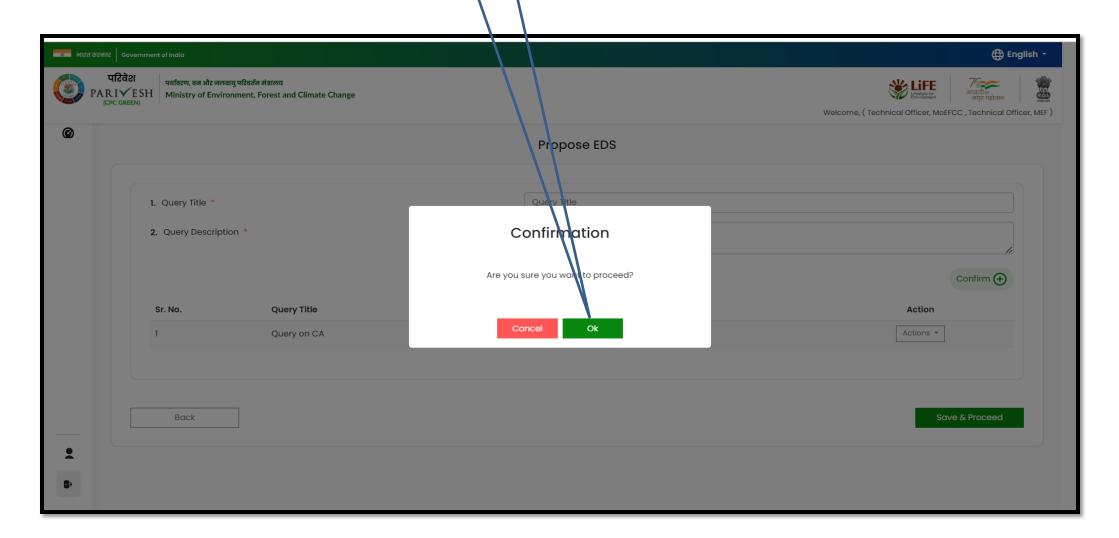

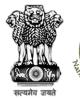

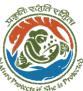

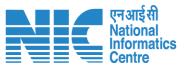

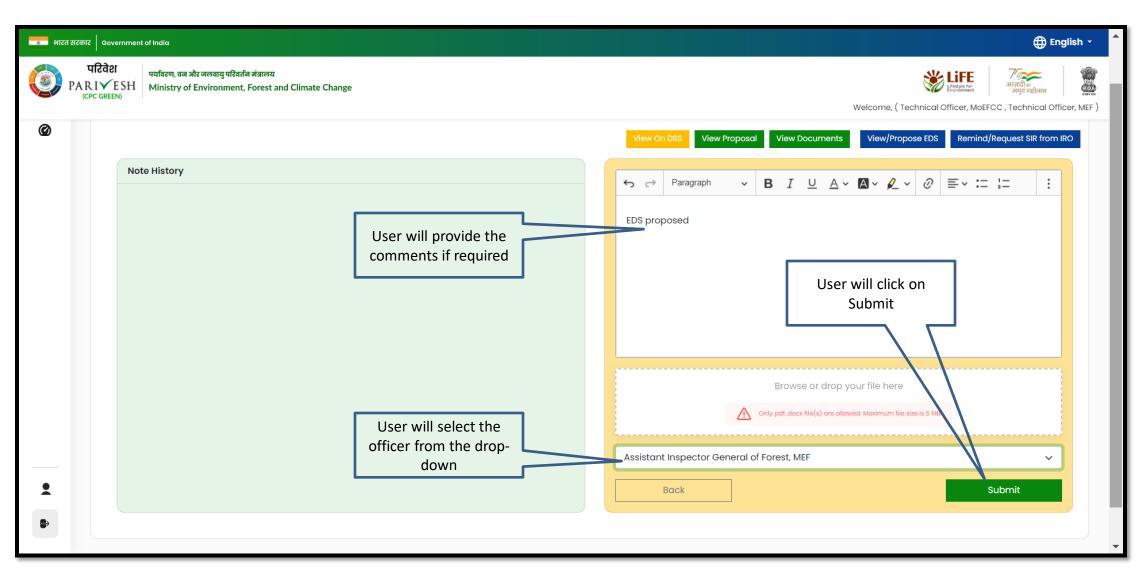

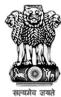

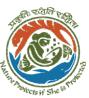

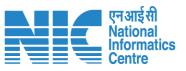

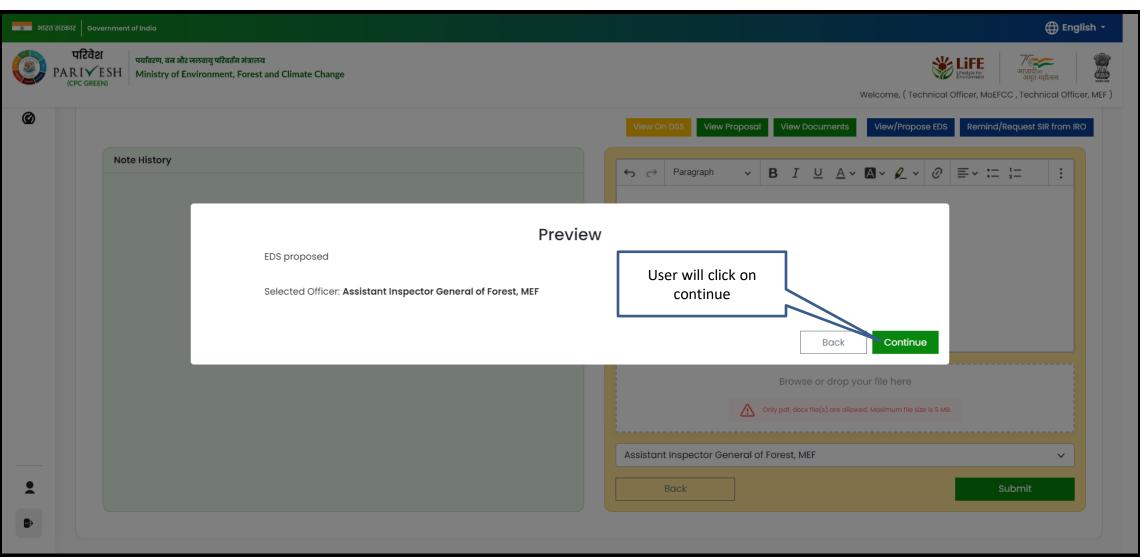

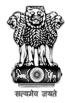

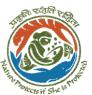

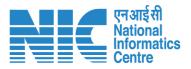

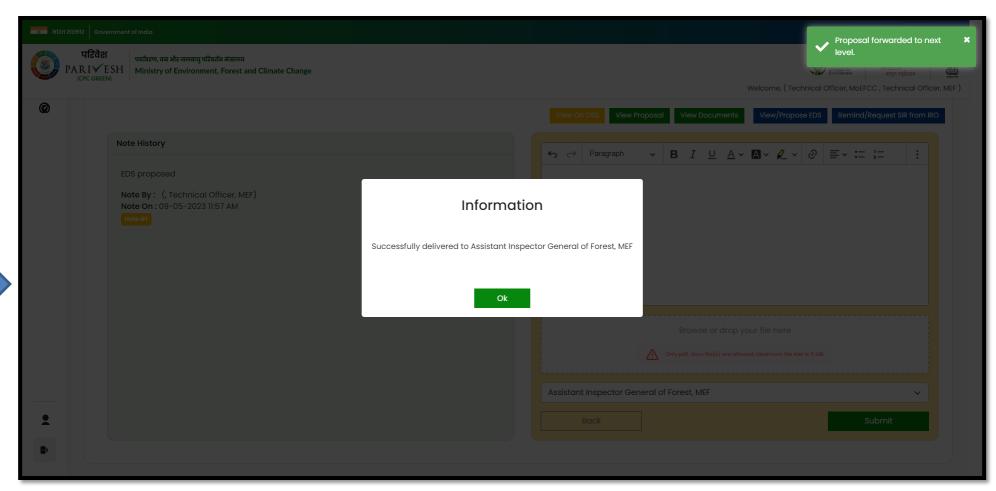

Proposed EDS is submitted

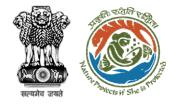

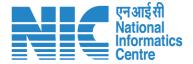

## **Technical Officer Agenda Management**

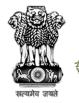

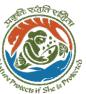

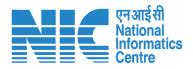

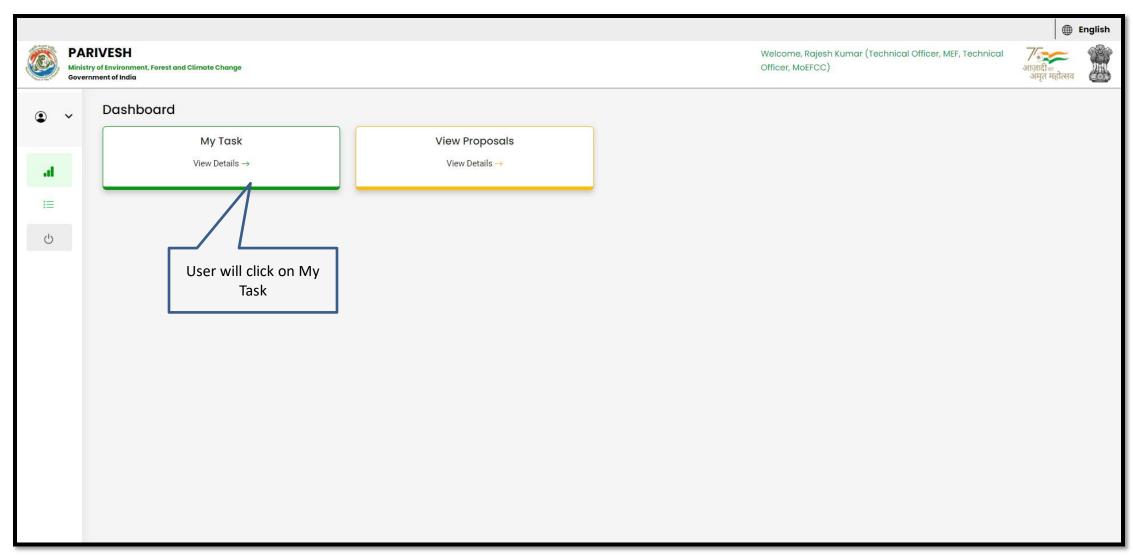

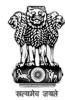

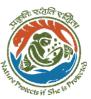

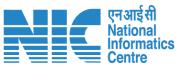

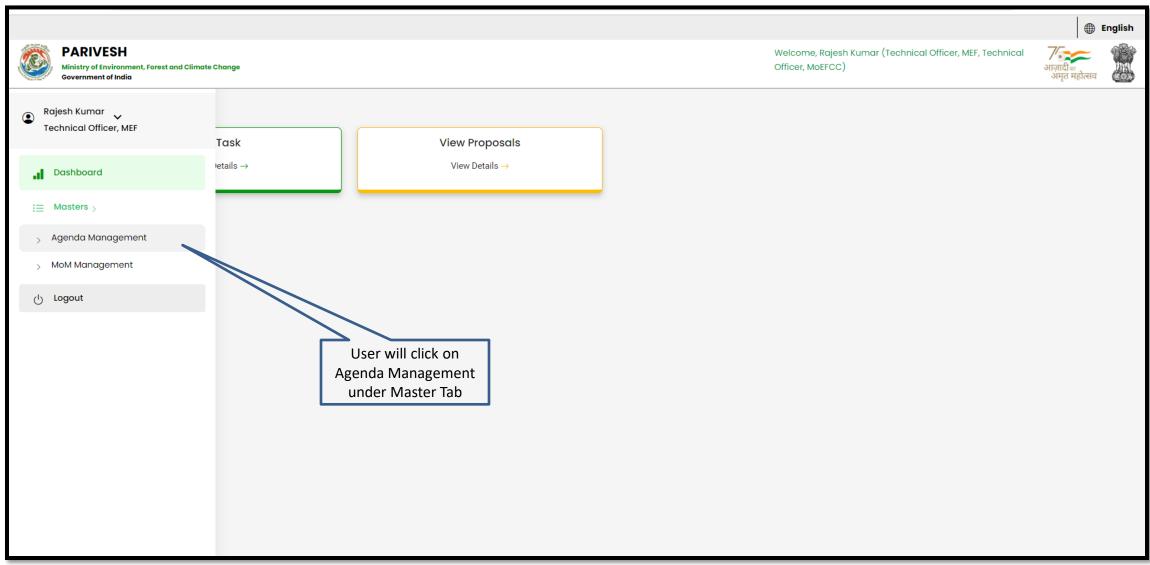

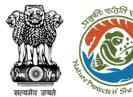

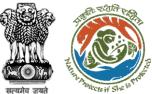

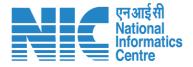

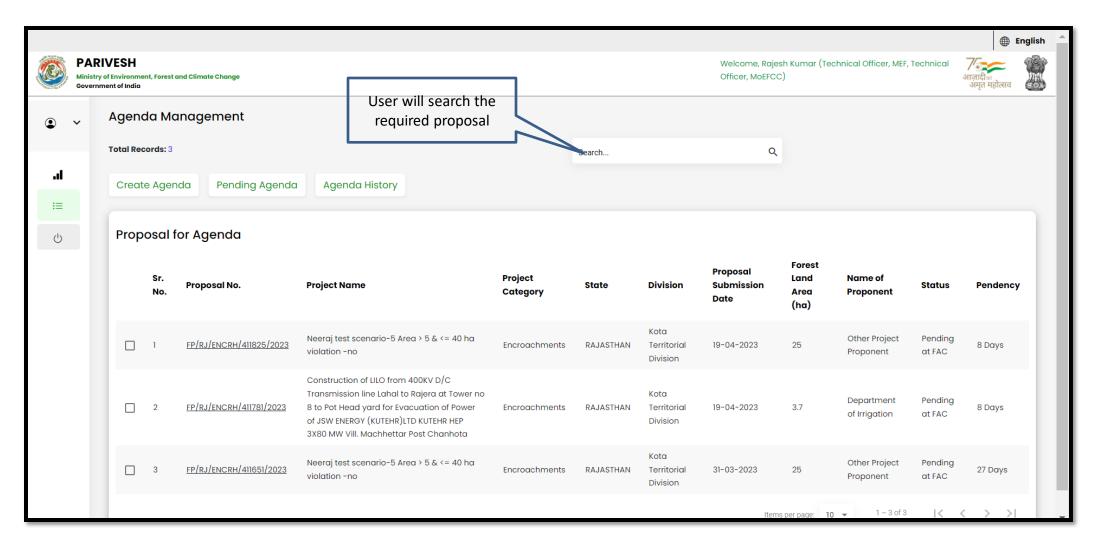

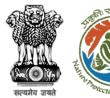

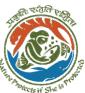

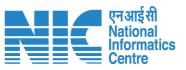

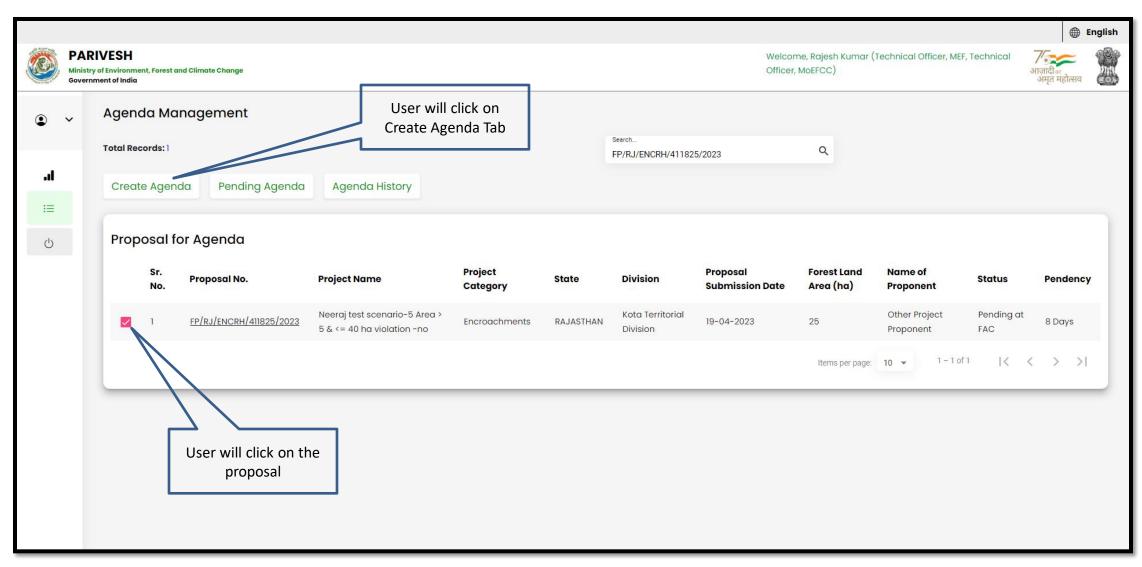

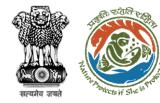

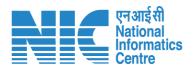

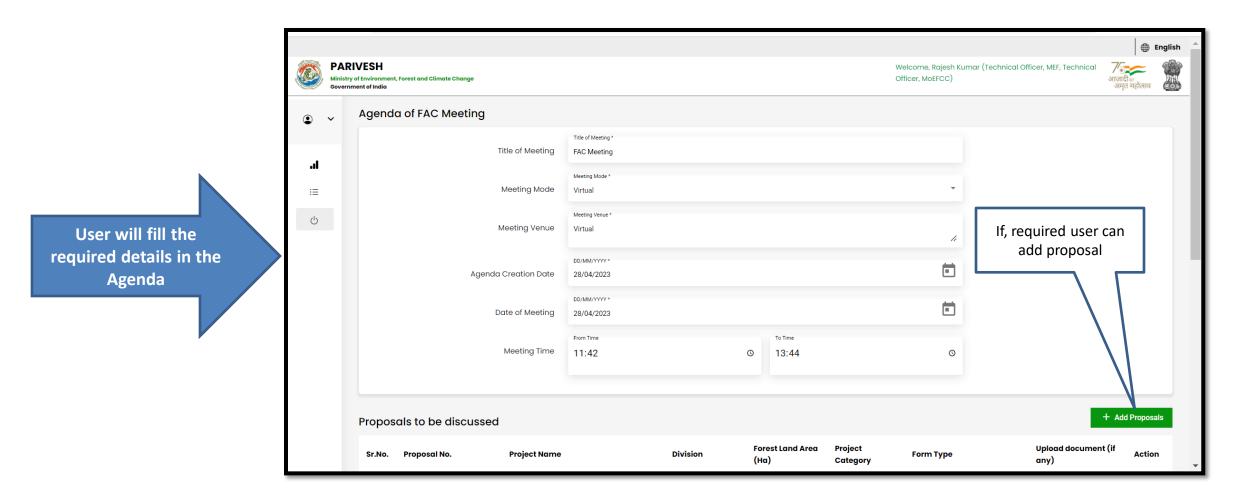

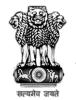

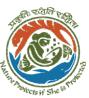

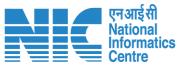

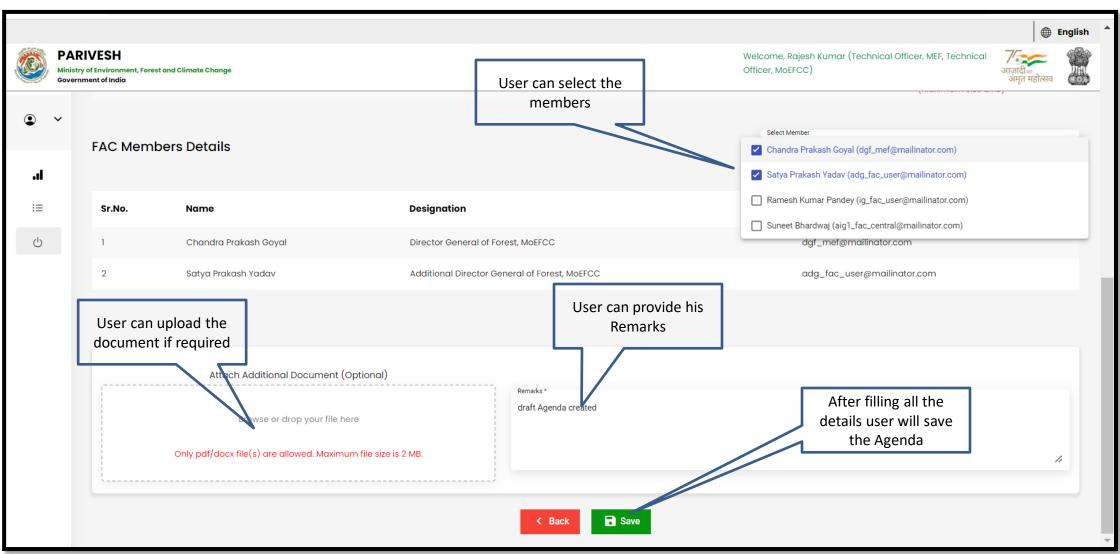

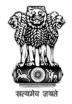

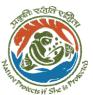

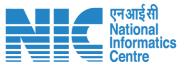

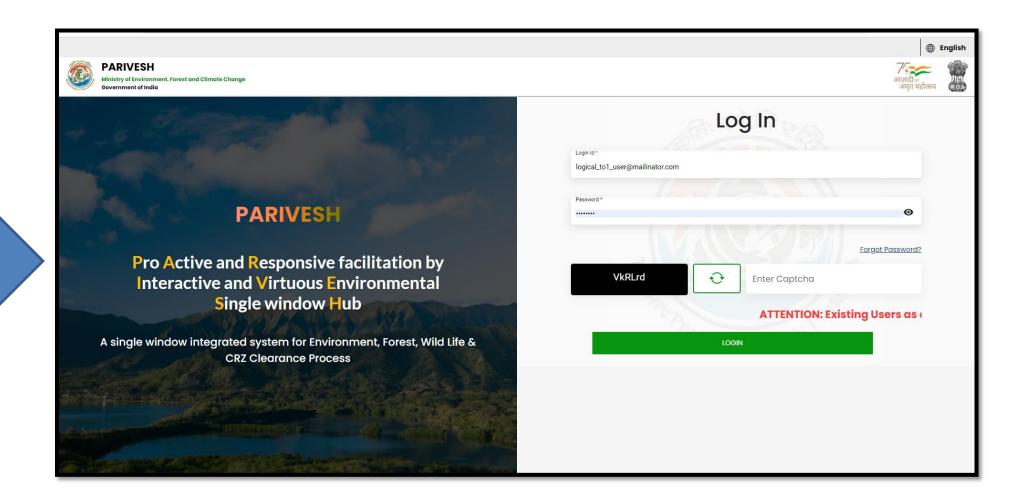

Other align TO will login

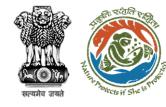

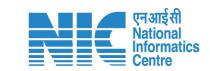

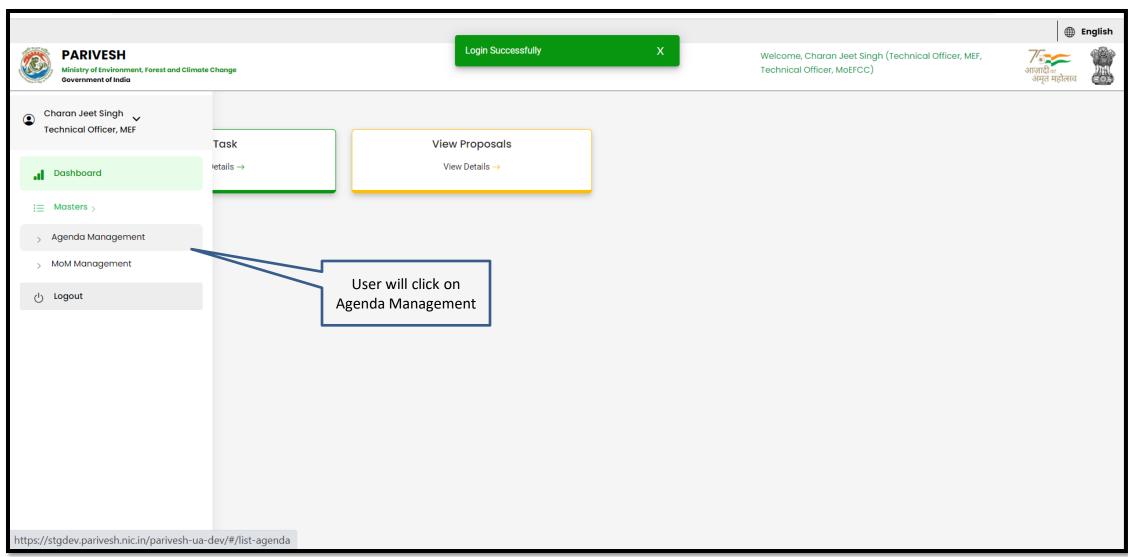

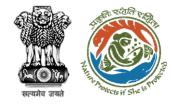

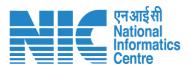

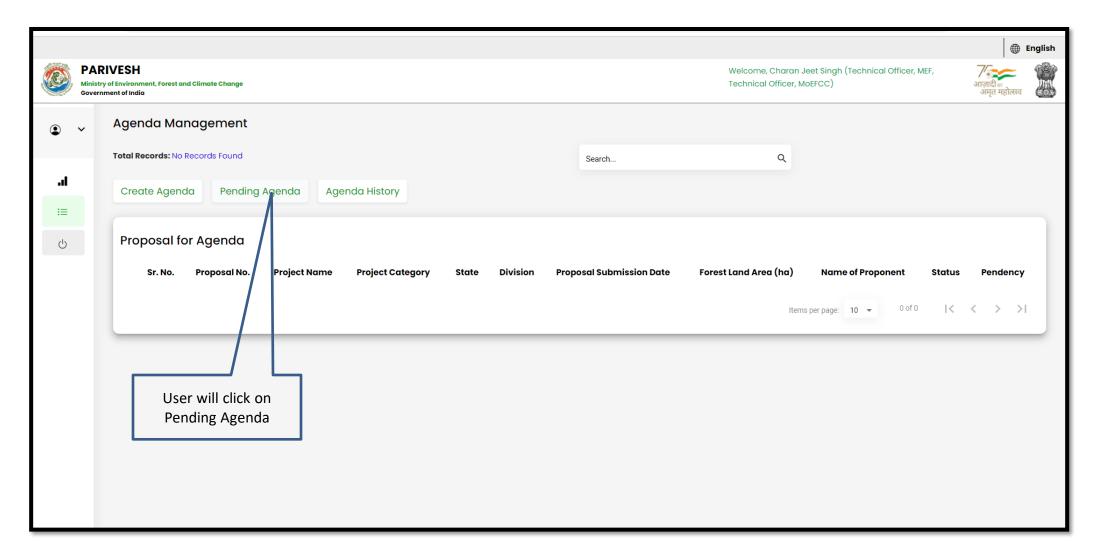

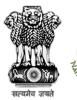

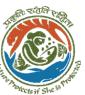

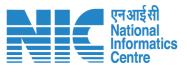

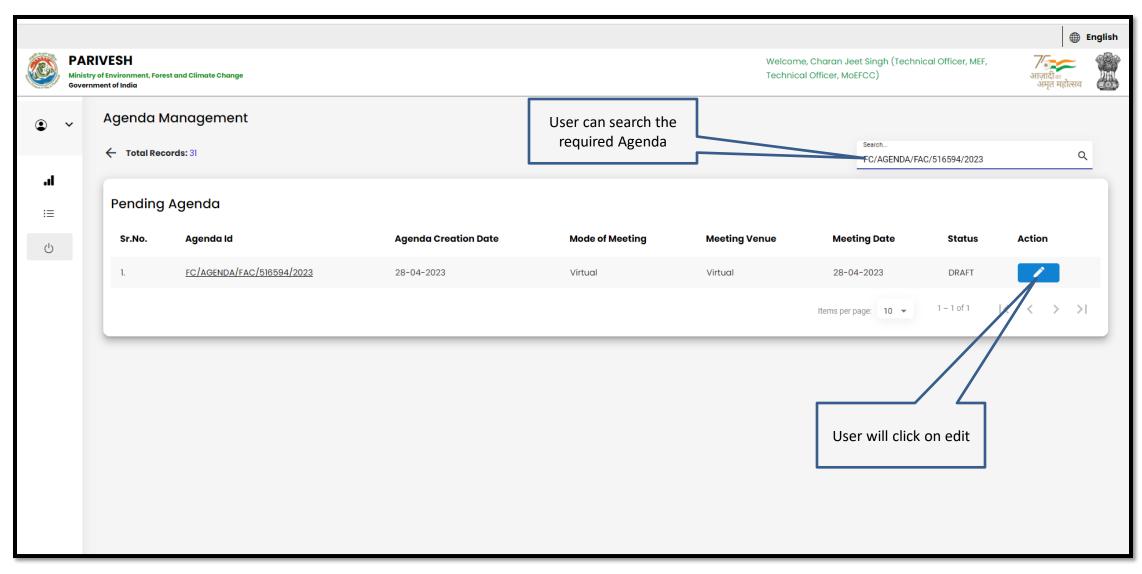

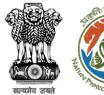

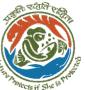

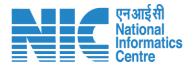

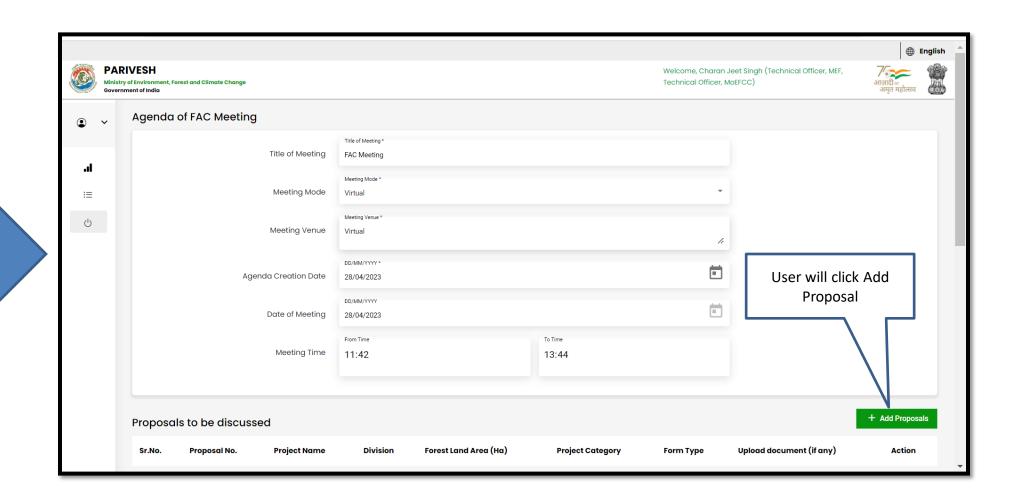

User will fill the required details

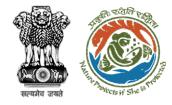

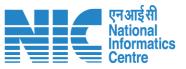

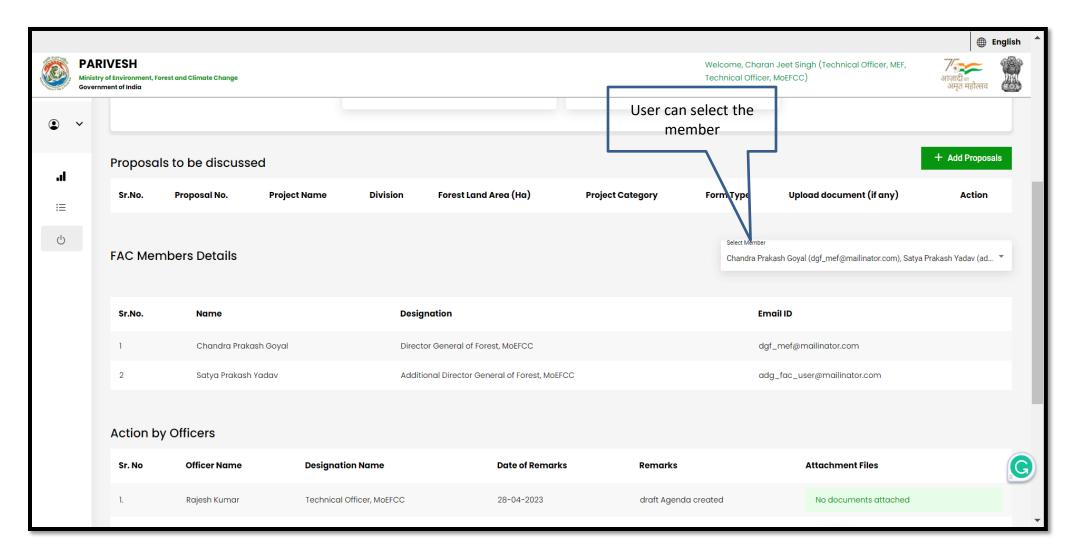

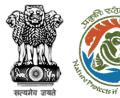

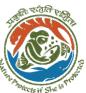

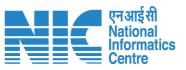

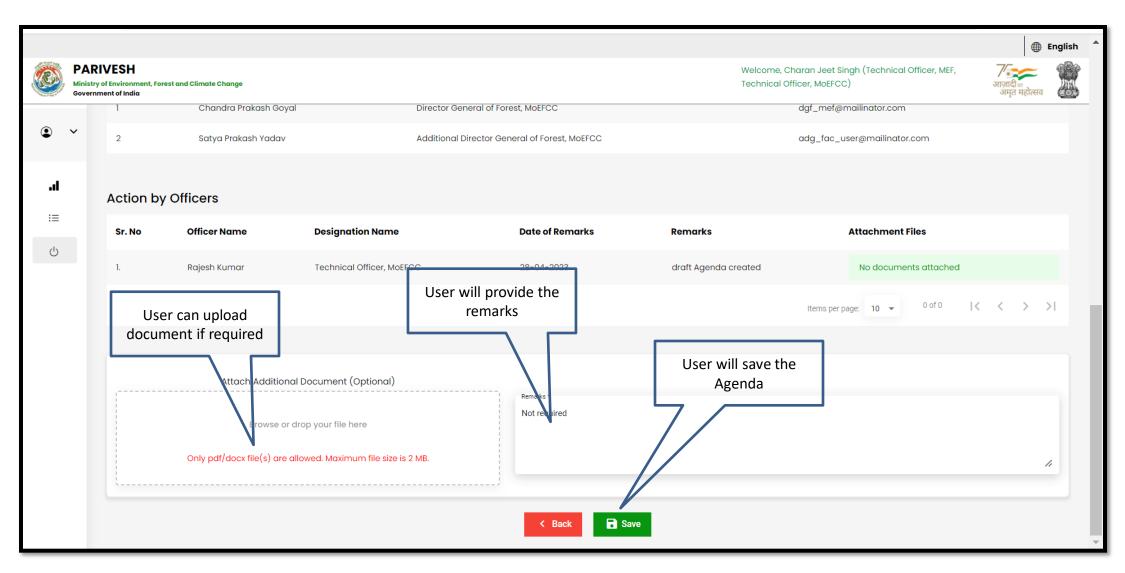

https://parivesh.nic.in/

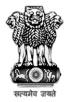

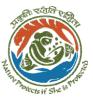

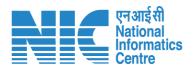

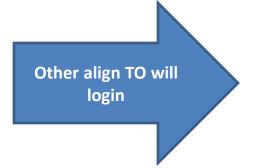

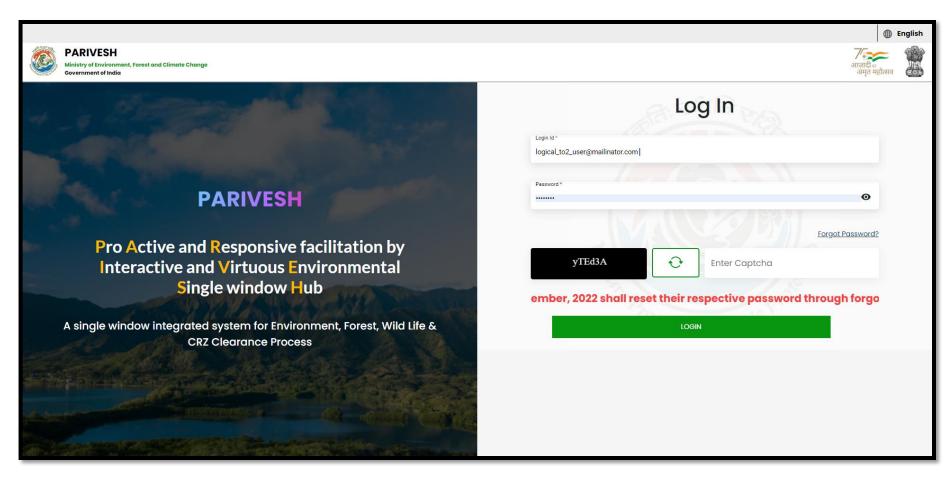

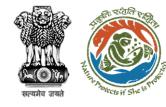

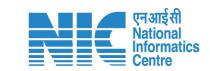

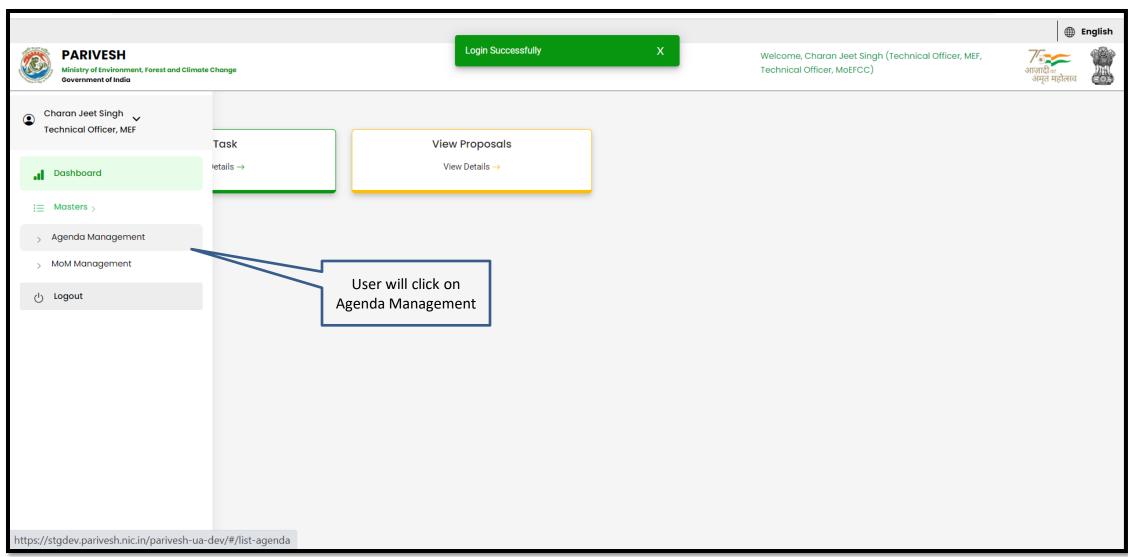

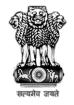

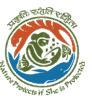

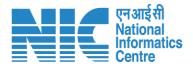

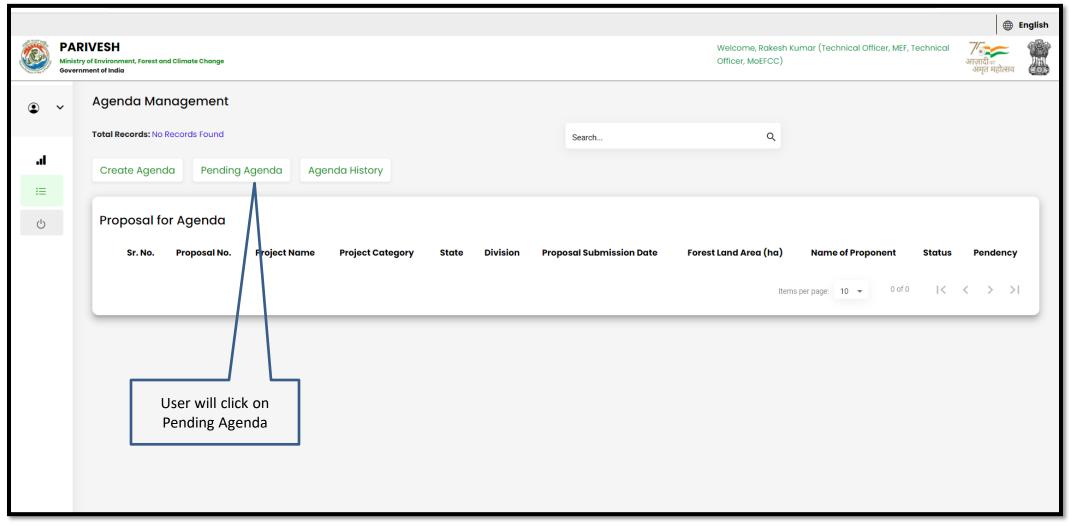

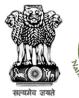

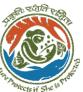

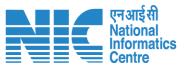

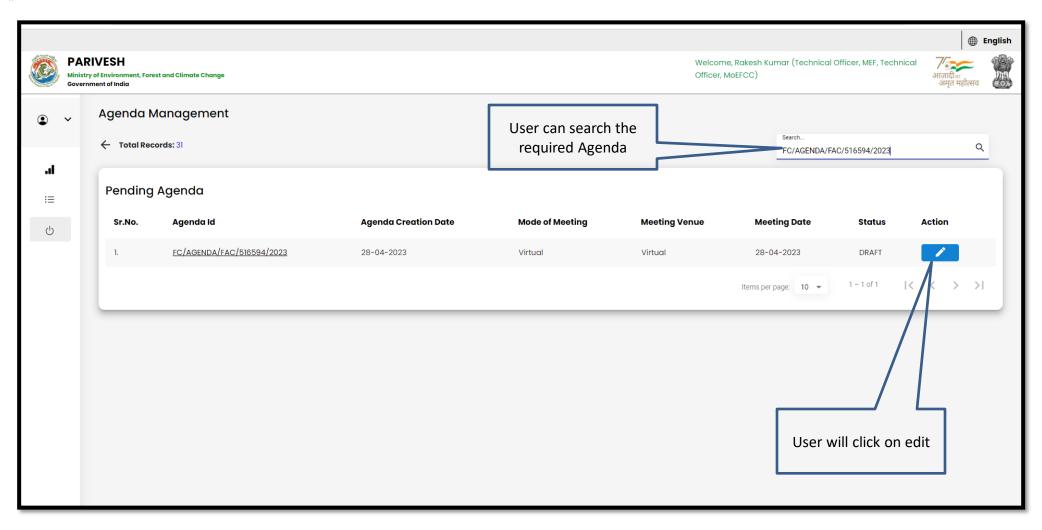

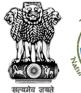

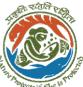

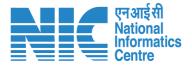

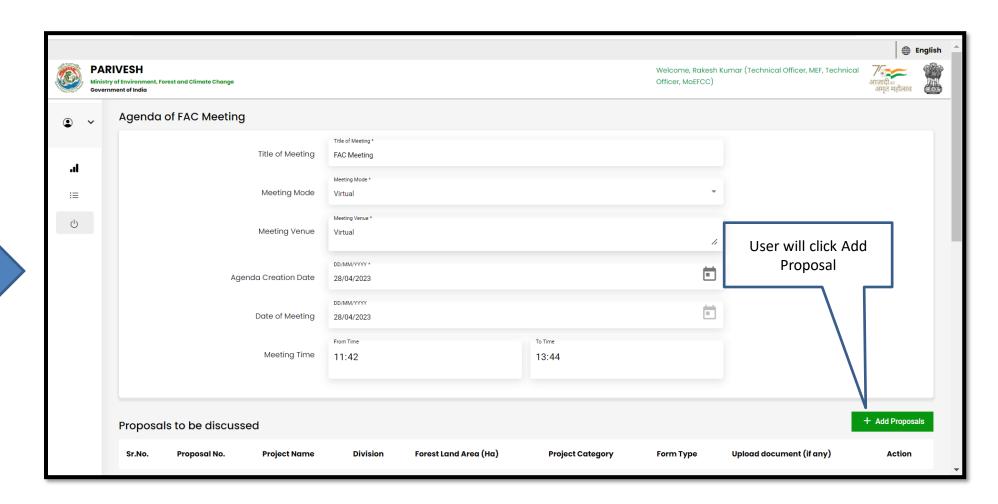

User will fill the required details

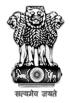

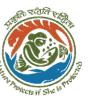

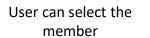

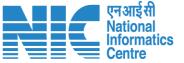

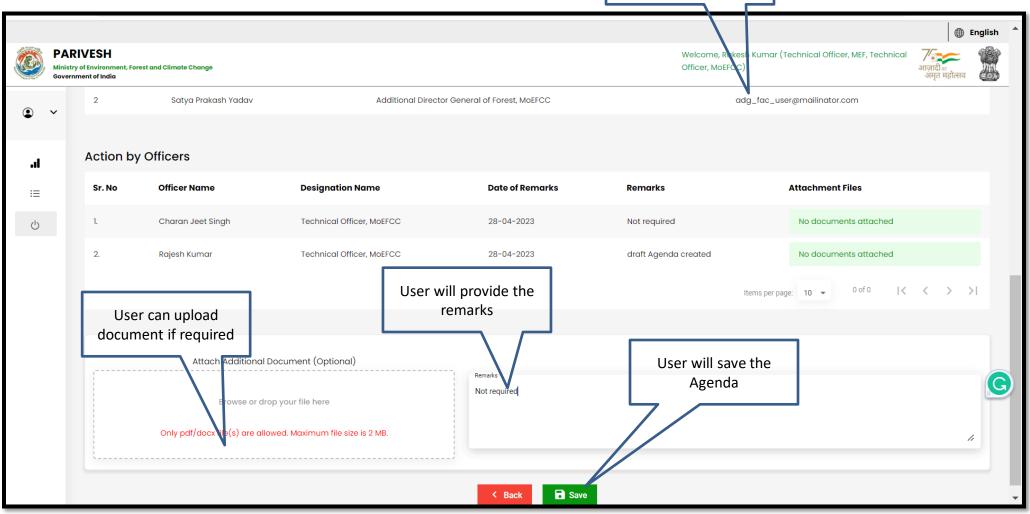

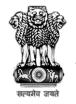

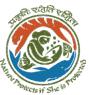

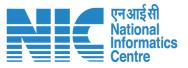

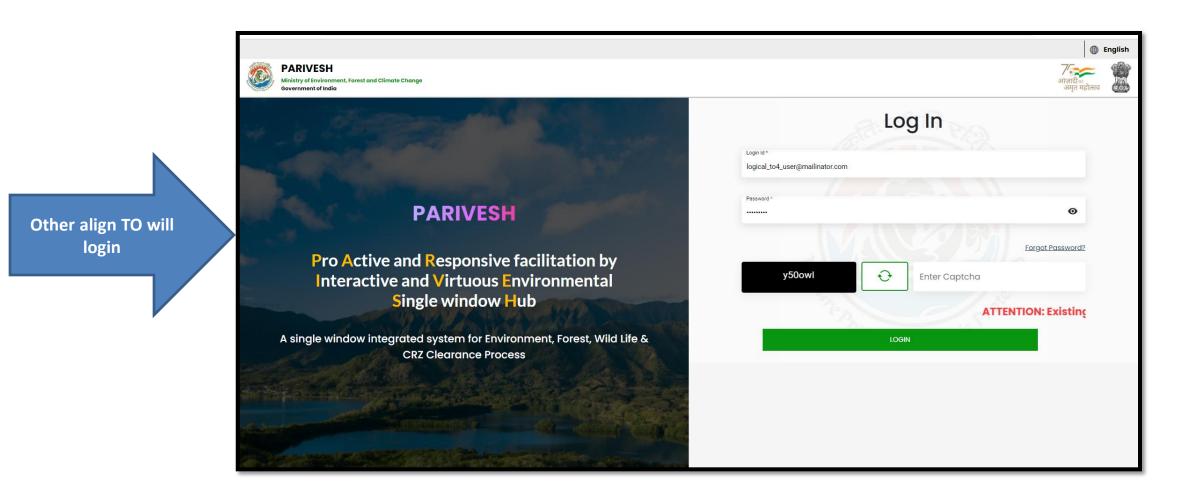

https://parivesh.nic.in/

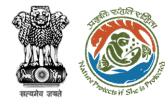

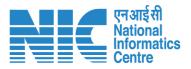

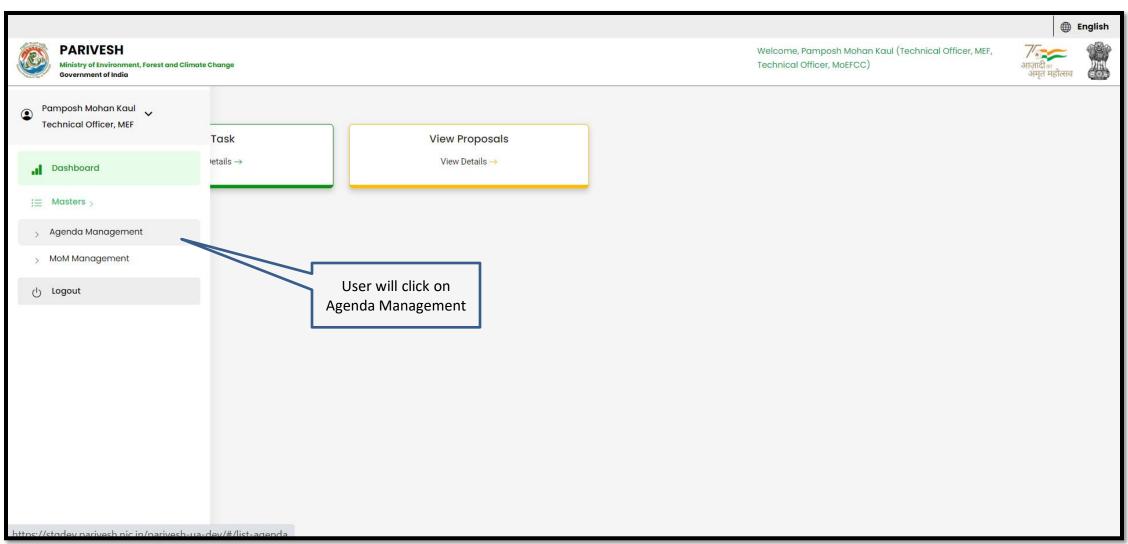

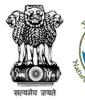

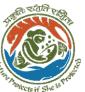

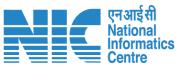

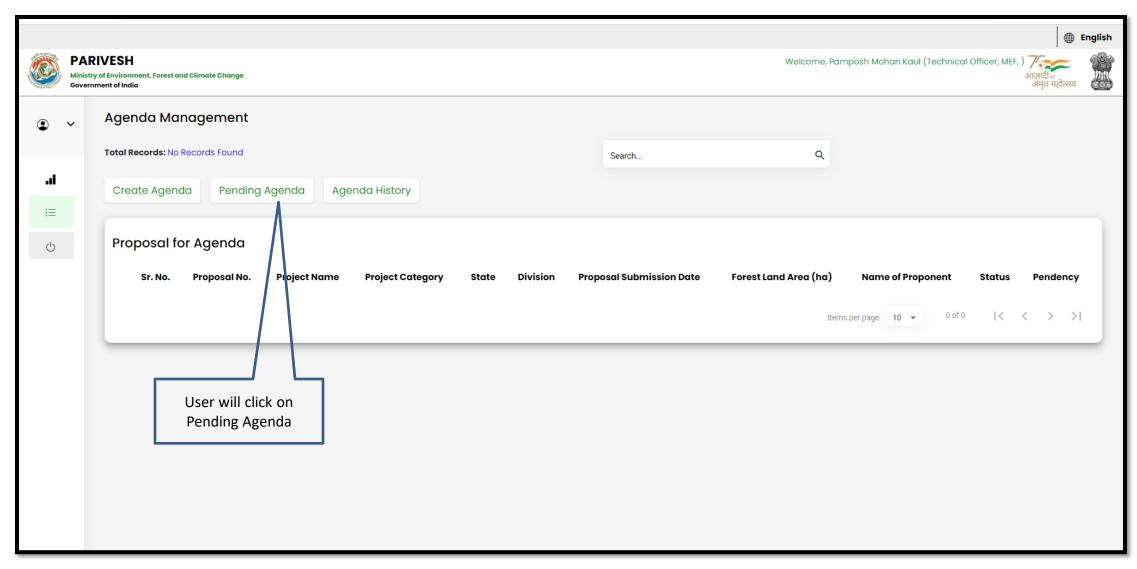

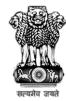

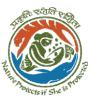

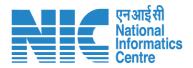

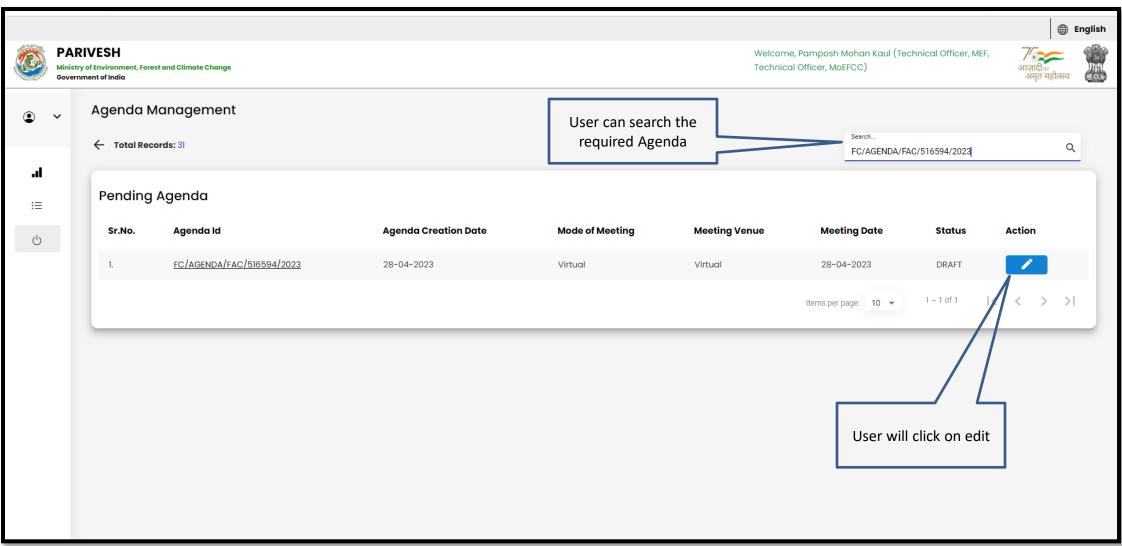

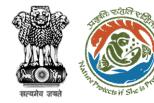

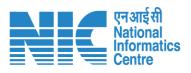

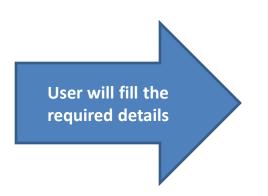

| A COSTA                                   | RIVESH y of Environment, Forest and Climate Change |                                | Welcome, Pamposi<br>Technical Officer, M | h Mohan Kaul (Technical Officer, MEF,<br>अगुजादी ः<br>अमृत महोत्सव |
|-------------------------------------------|----------------------------------------------------|--------------------------------|------------------------------------------|--------------------------------------------------------------------|
| Govern                                    | Agenda of FAC Meeting                              |                                |                                          | अमृत महोत्सव                                                       |
| .ıl                                       | Title of Meeting                                   | Title of Meeting * FAC Meeting |                                          |                                                                    |
| <b></b><br>≔                              | Meeting Mode                                       | Meeting Mode * Virtual         | *                                        |                                                                    |
| Q                                         | Meeting Venue                                      | Meeting Venue * Virtual        | <i>(</i> -                               |                                                                    |
|                                           | Agenda Creation Date                               | DD/MM/YYYY*<br>28/04/2023      | =                                        | User will click Add<br>Proposal                                    |
|                                           | Date of Meeting                                    | DD/MM/YYYY<br>28/04/2023       | =                                        |                                                                    |
|                                           | Meeting Time                                       | From Time 11:42                | To Time<br>13:44                         |                                                                    |
|                                           |                                                    |                                |                                          |                                                                    |
| Proposals to be discussed + Add Proposals |                                                    |                                |                                          |                                                                    |
|                                           | Sr.No. Proposal No. Project Name                   | Division Forest Land Area (Ha) | Project Category Form Type               | Upload document (if any) Action                                    |

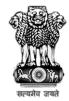

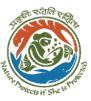

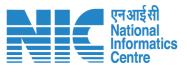

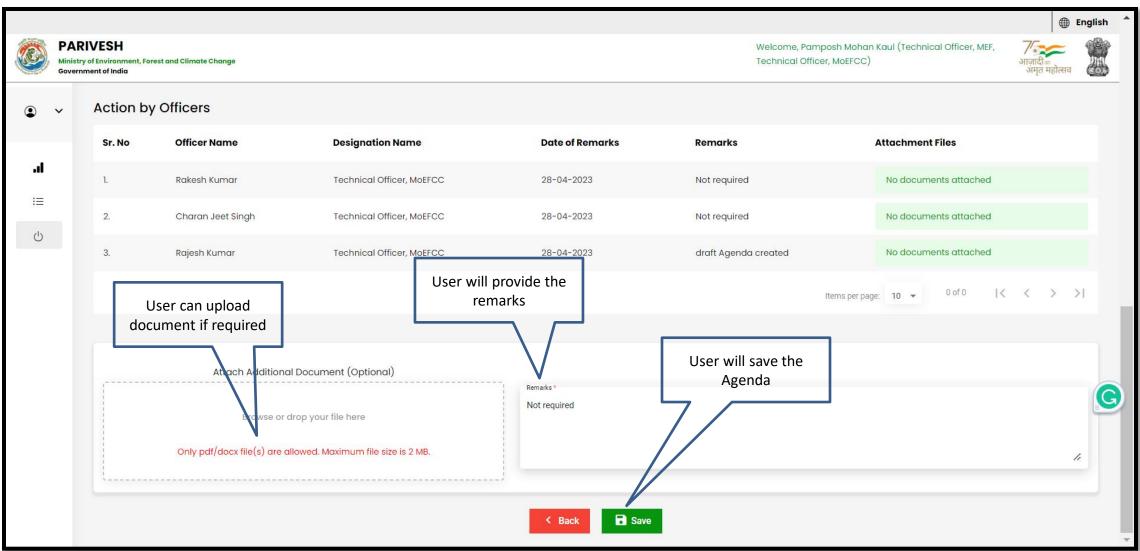

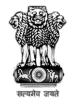

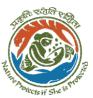

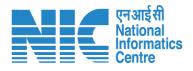

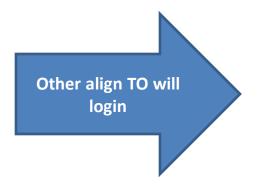

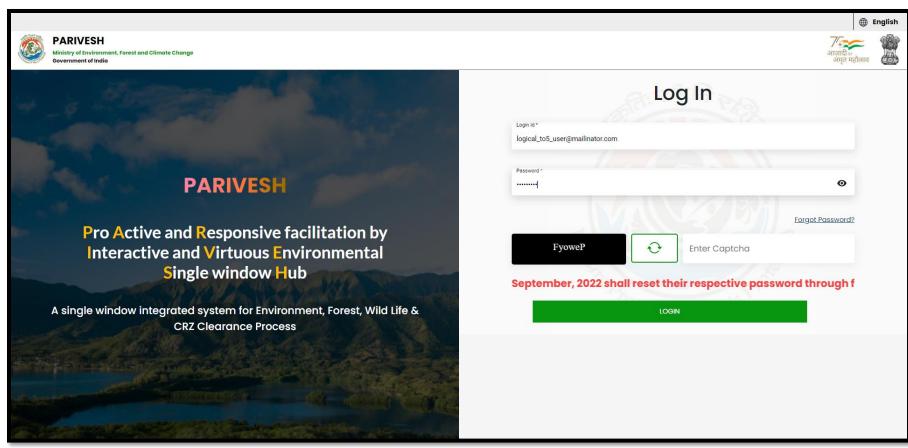

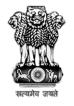

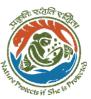

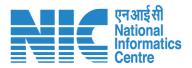

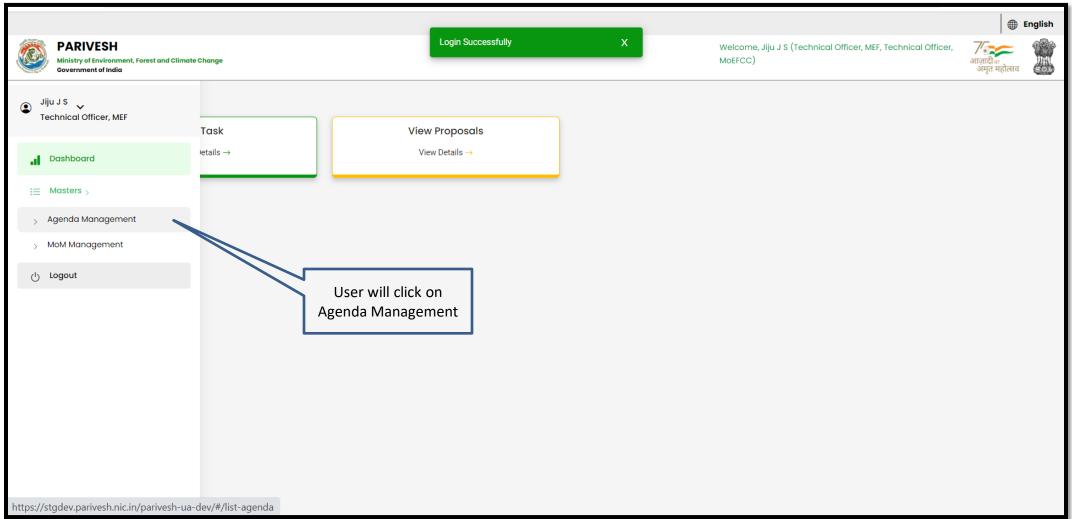

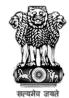

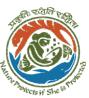

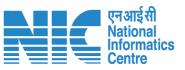

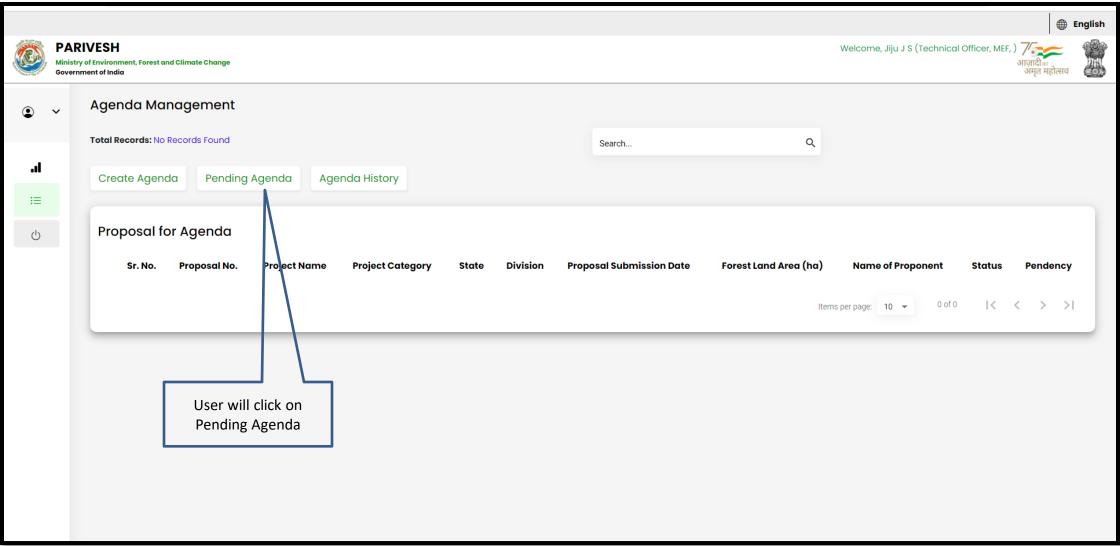

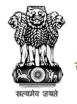

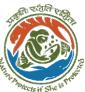

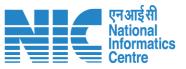

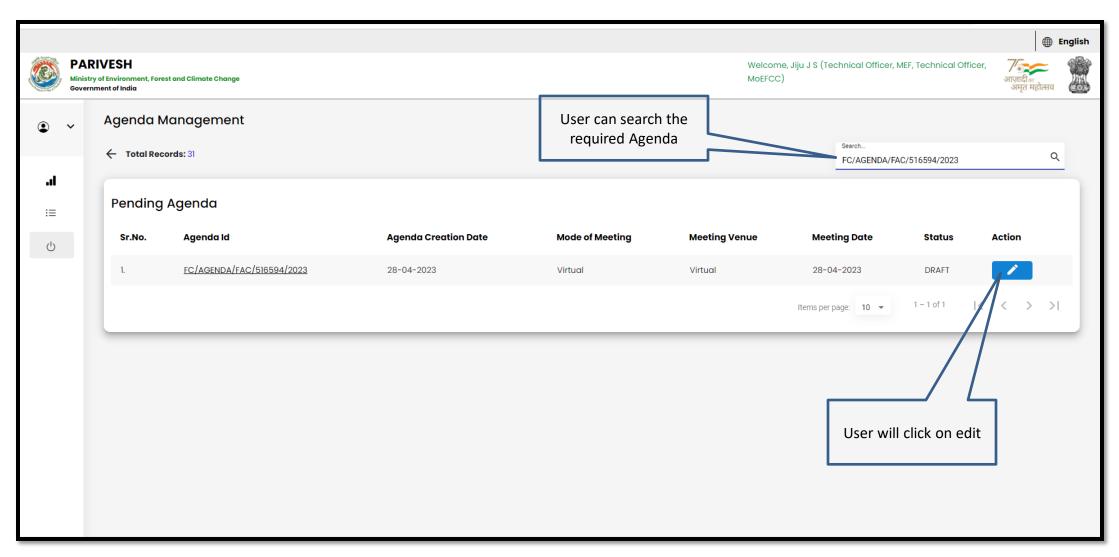

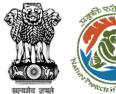

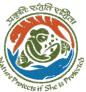

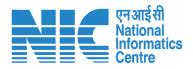

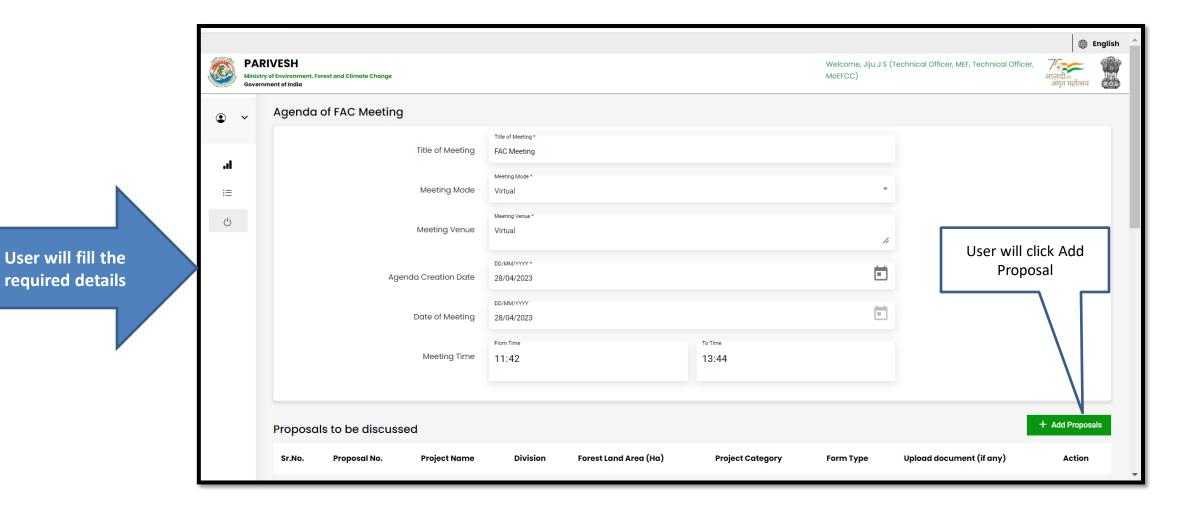

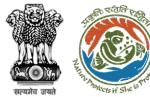

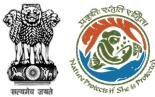

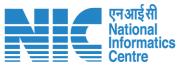

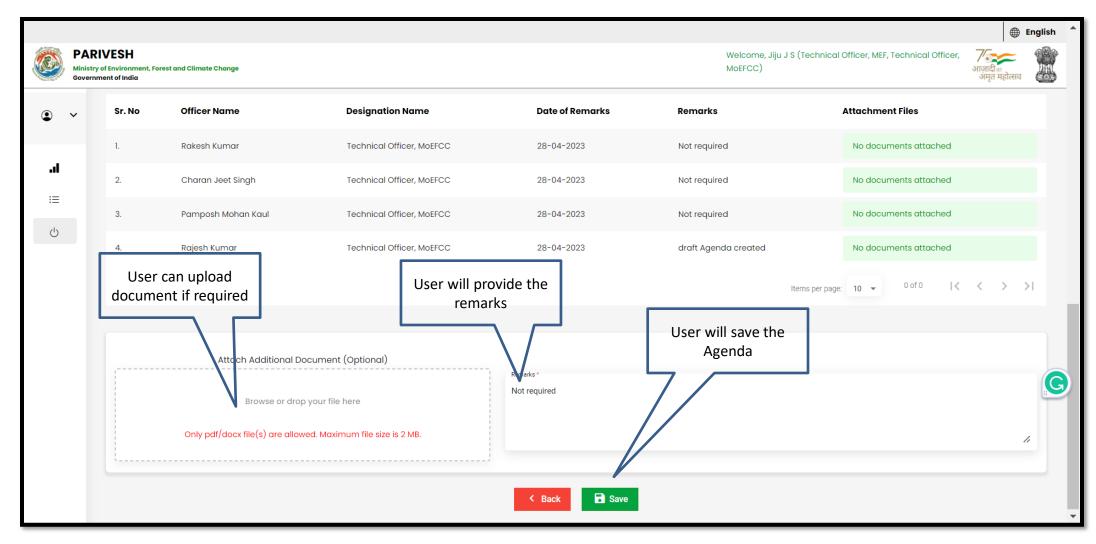

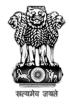

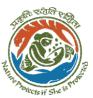

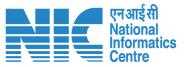

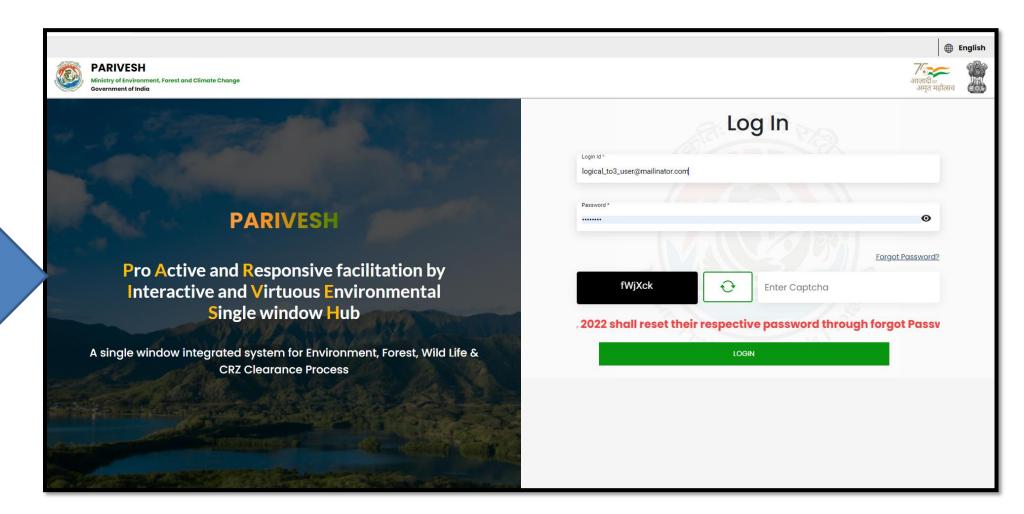

Technical Officer will login

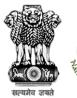

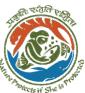

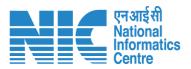

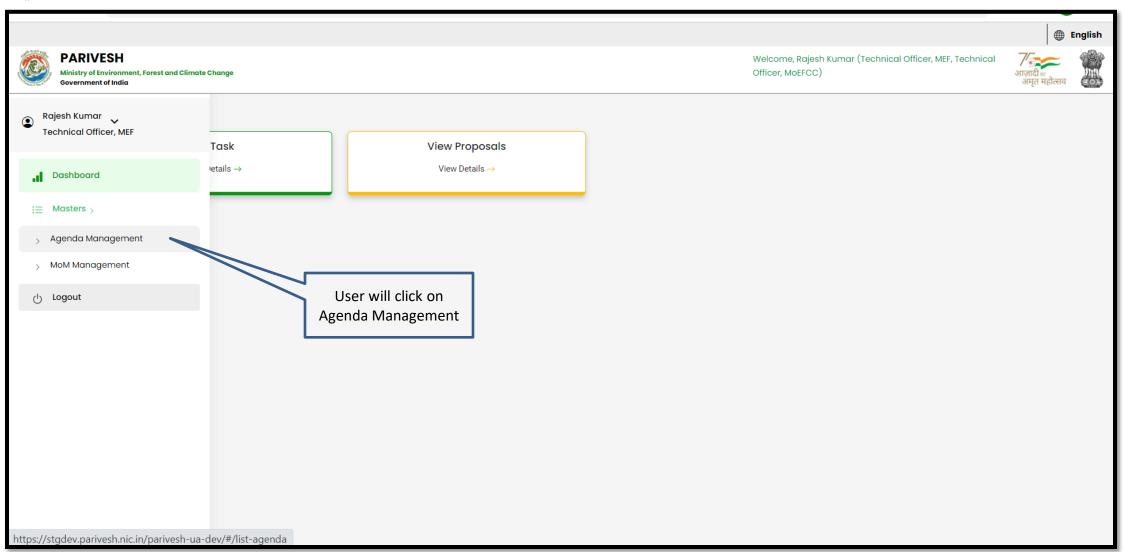

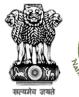

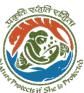

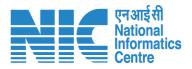

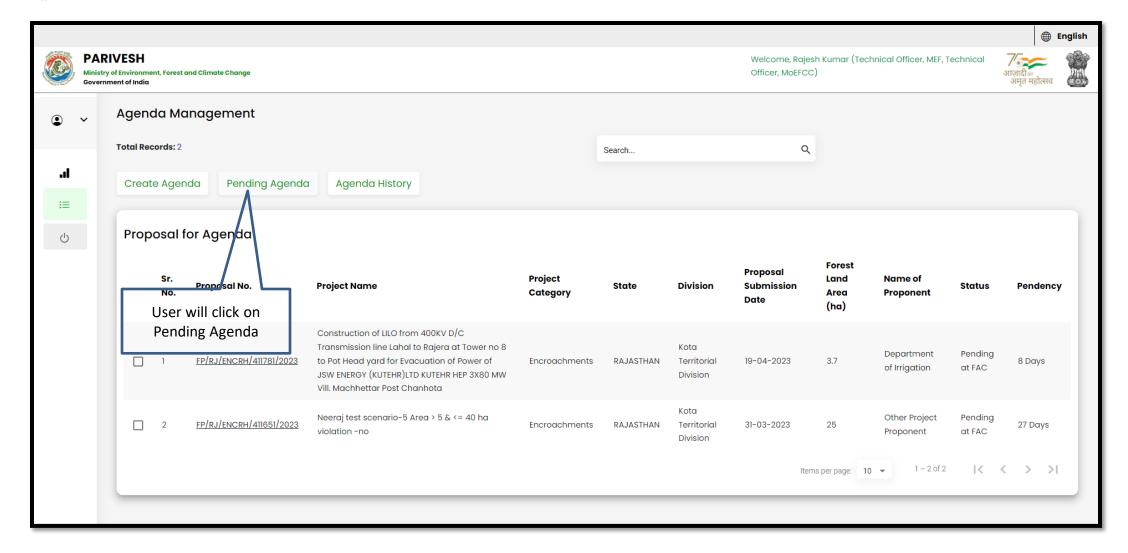

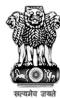

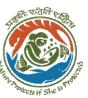

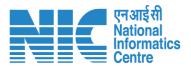

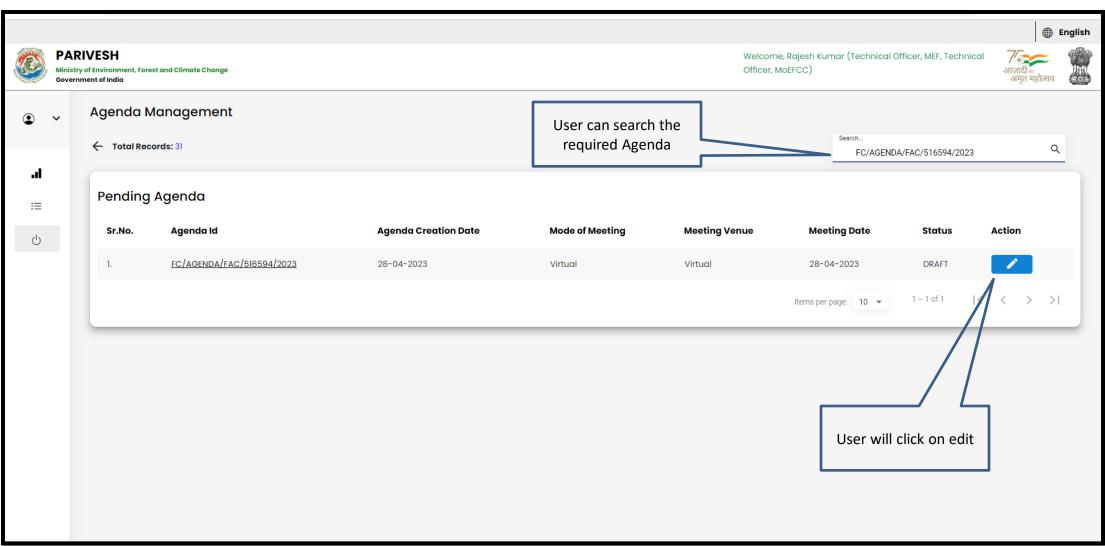

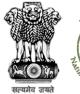

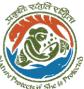

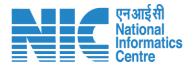

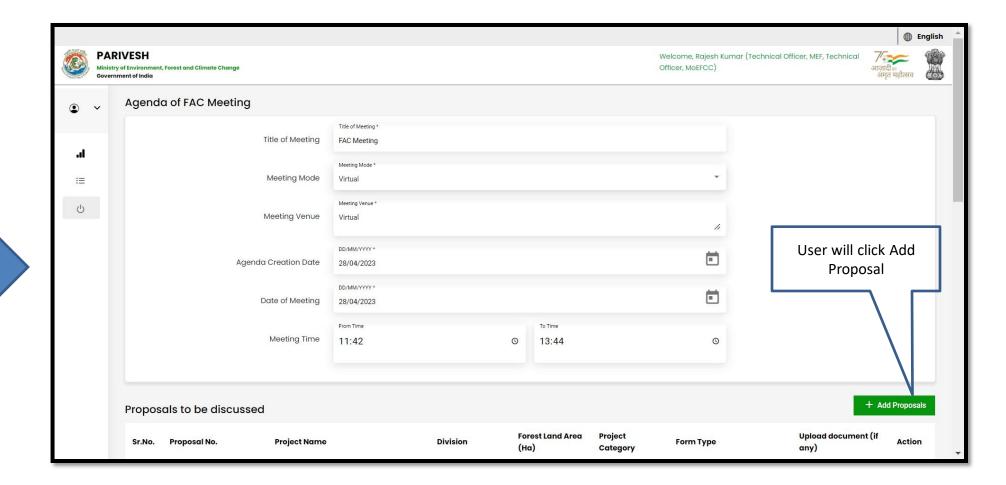

User will fill the required details

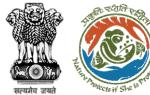

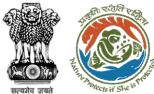

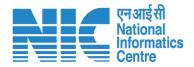

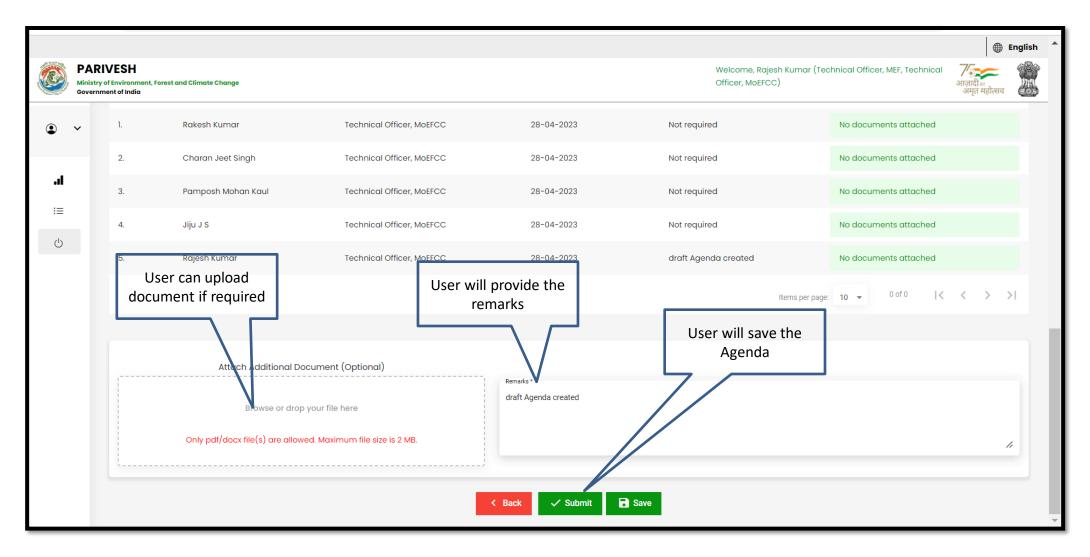

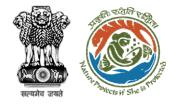

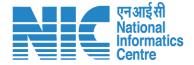

## **Technical Officer MoM Management**

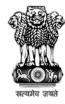

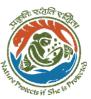

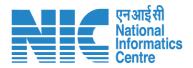

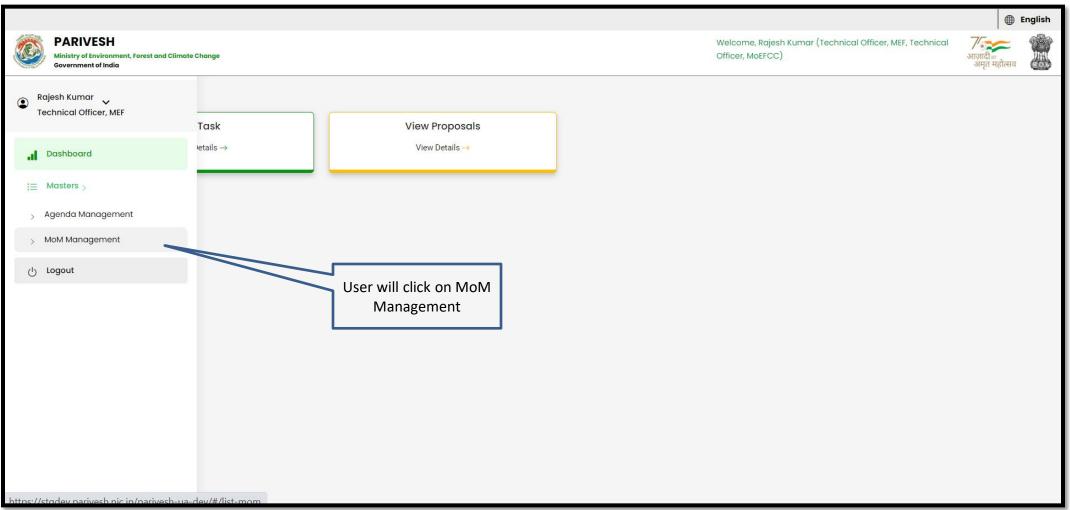

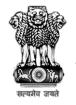

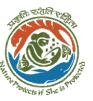

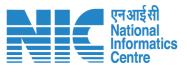

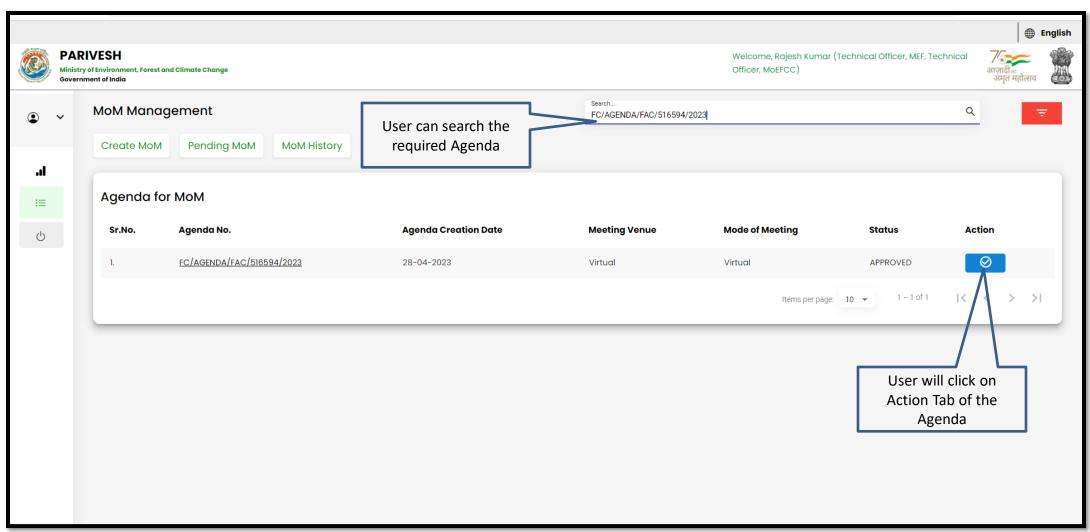

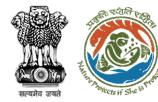

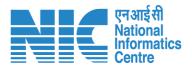

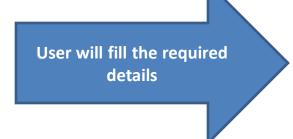

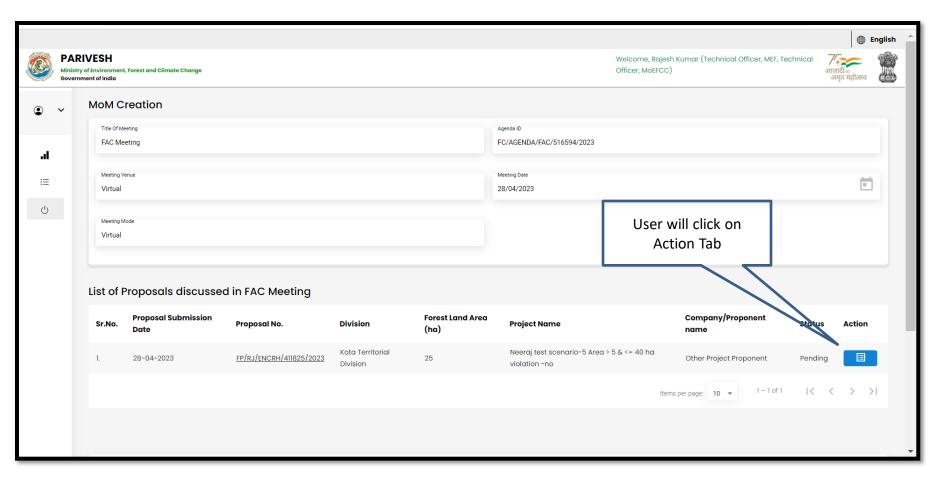

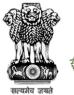

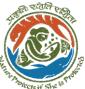

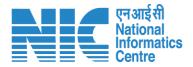

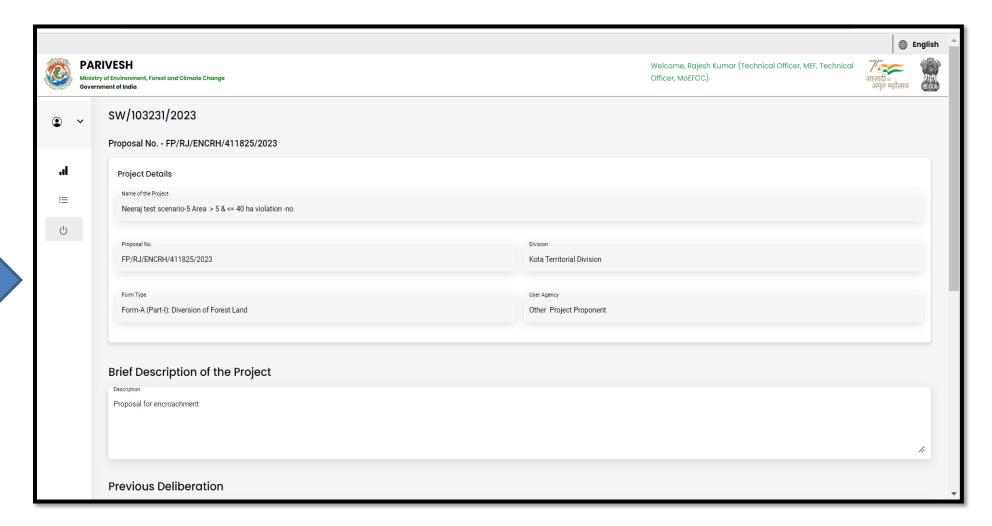

User will fill the required details

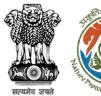

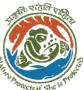

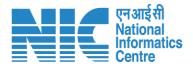

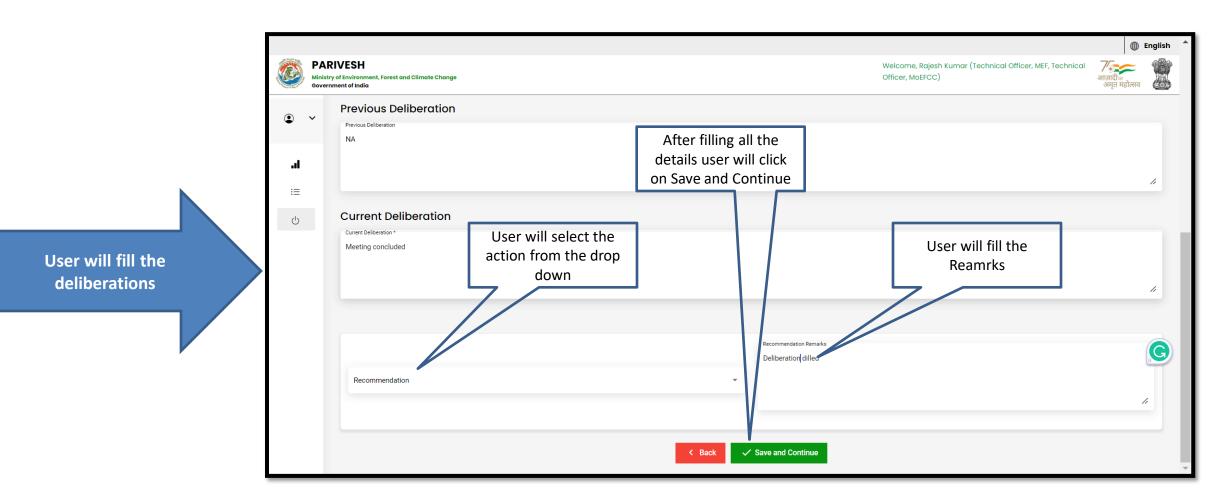

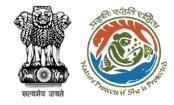

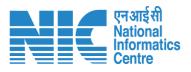

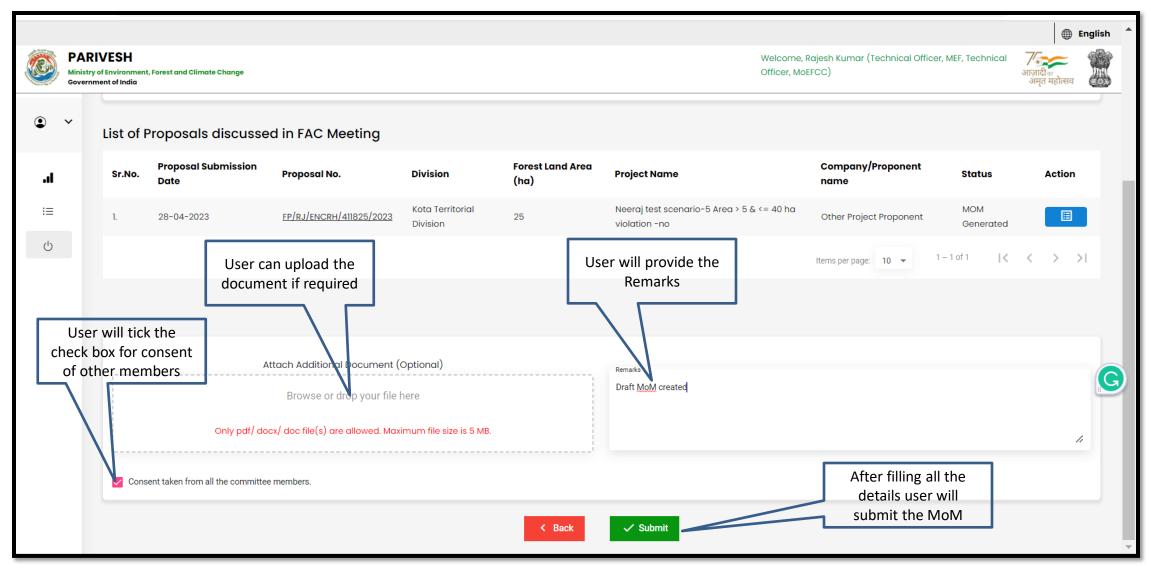

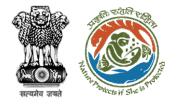

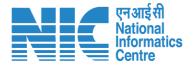

## Technical Officer View/Update DFA(In-Principle Approval)

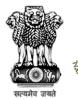

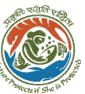

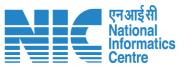

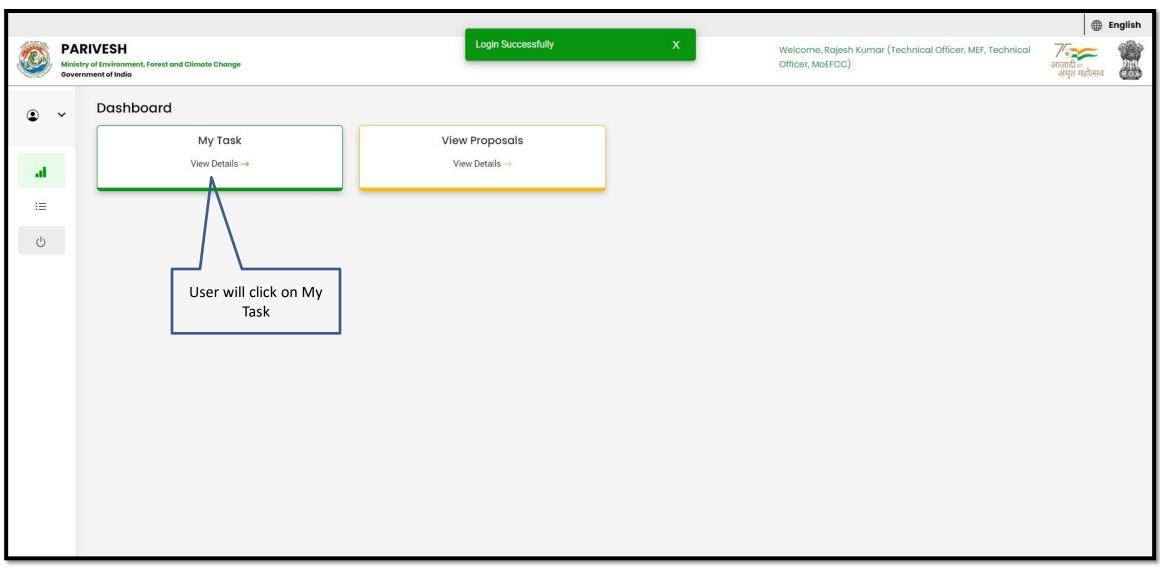

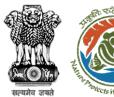

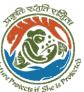

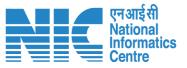

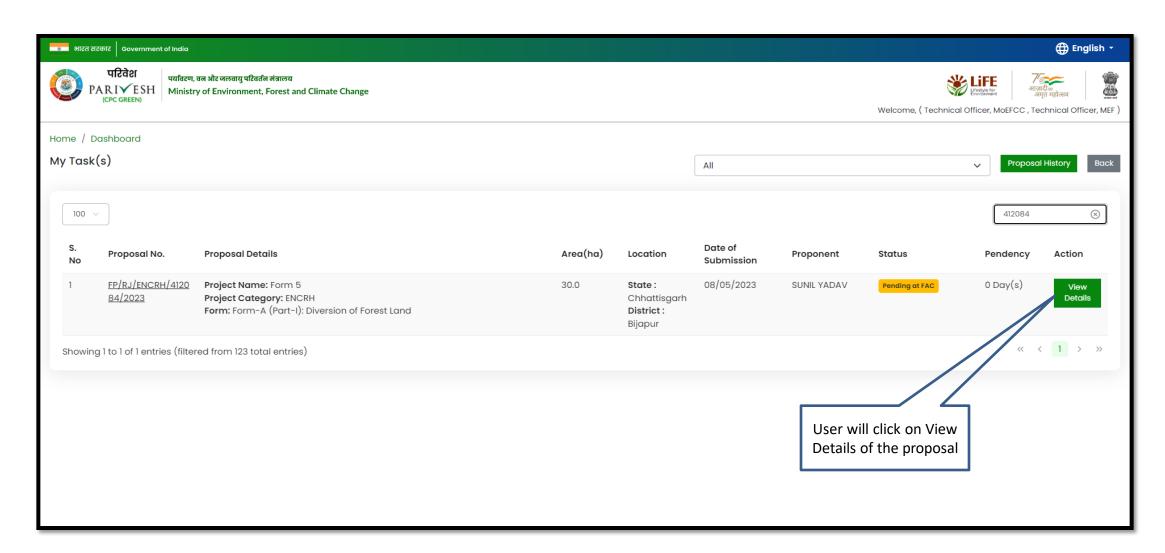

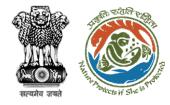

User will click on Process on NoteSheet

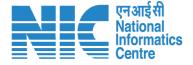

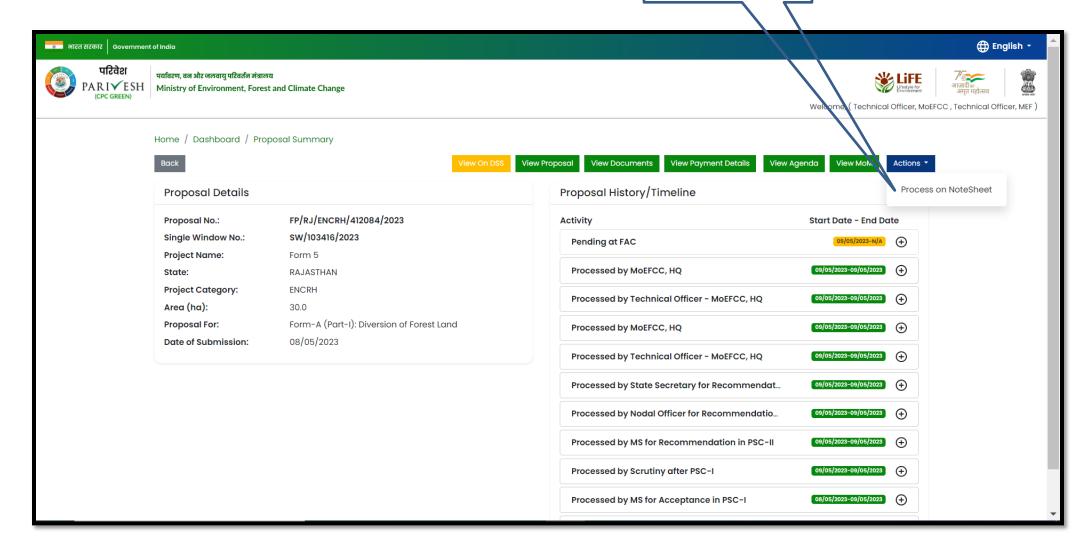

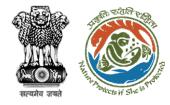

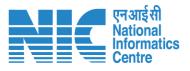

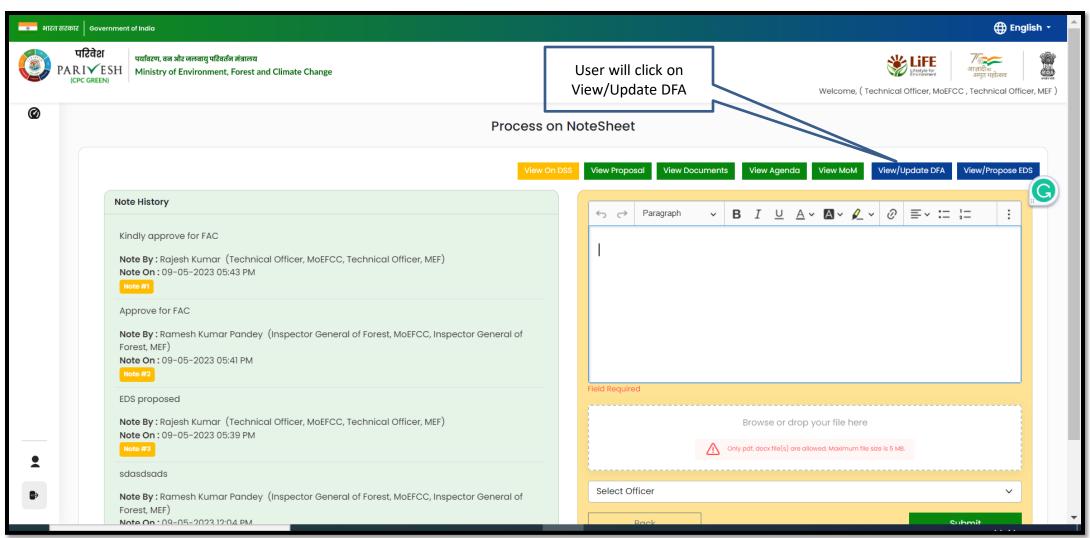

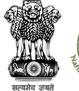

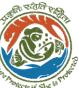

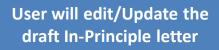

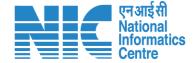

Add (+)

Action

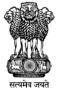

Government of India Ministry of Environment, Forest and Climate Change (Forest Conservation Division)

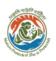

Online Proposal No.: FP/RJ/ENCRH/412113/2023

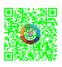

Dated: 11/05/2023

2. Standard conditions

3. Specific Conditions

To,

Principal Secretary (Forest)/Additional Chief Secretary

(Forest)/Commissioner Secretary (Rajasthan)

Government of Rajasthan

Plot-No 360, Rajasthan Forest Department, Jaipur Road, District-

Jaipur, RAJASTHAN, 302001

Subject:

Proposal for non-forestry use of 25 ha of forest land under Forest (Conse

1980 in favour of M/s SUNIL YADAV for Kota Territorial Division in BIJA

Division, District (CHHATTISGARH) - reg.

Sir/Madam,

I am directed to refer to the online proposal no. FP/RJ/ENCRH/412113/09/05/2023. on the above-mentioned subject seeking prior approval of to Government under section 2 of the Forest (Conservation) Act, 1980 and to proposal has been examined by the constituted by the Central Government of the aforesaid Act.

After careful consideration of the proposal of the Government of CHHATT the basis of the recommendations of the FAC and approval of the same by authority of MoEFCC, New Delhi, the Central Government hereby grant "approval under section-2 of Forest (Conservation) Act, 1980 for Proposal

After receipt of the compliance report on the fulfillment of the conditions mentioned above, the proposal shall be considered for final approval under section 2 of the Forest (Conservation) Act, 1980. Transfer of forest land shall not be affected till final approval is granted by the Government in this regard.

Copy To

Copy To

Enter copy to Emails

Back

Sove & Preview

Conditions

Felling shall be done only in built up area and bare minimum felling shall be permitted in other non-built up areas. Felling of trees before the start of construction

should be verified by the concerned DFO.

https://parivesh.nic.in/

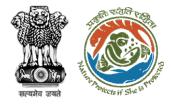

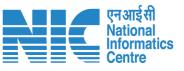

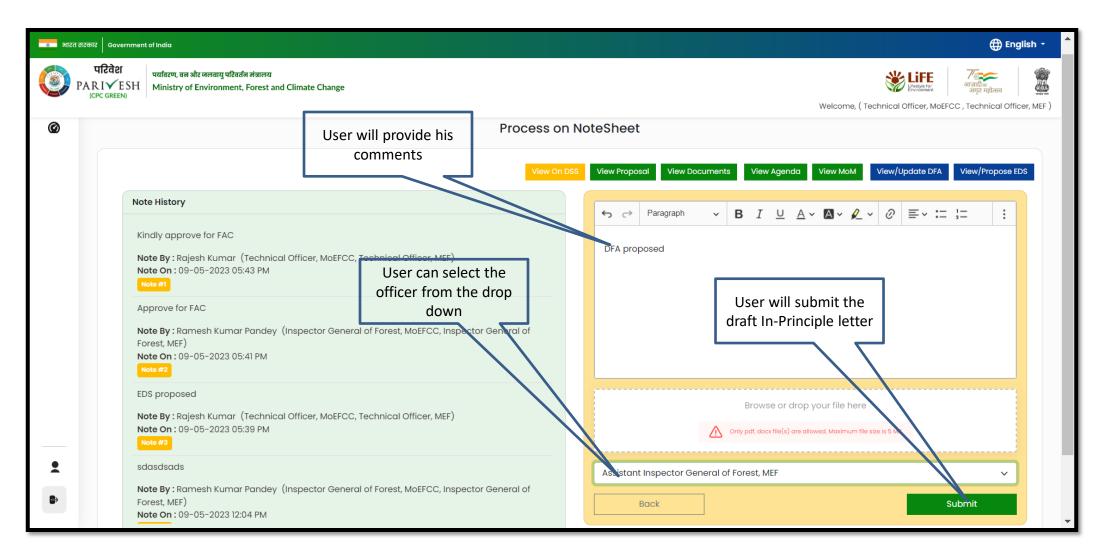

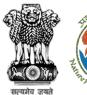

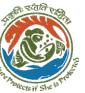

User will click on continue

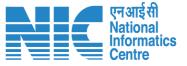

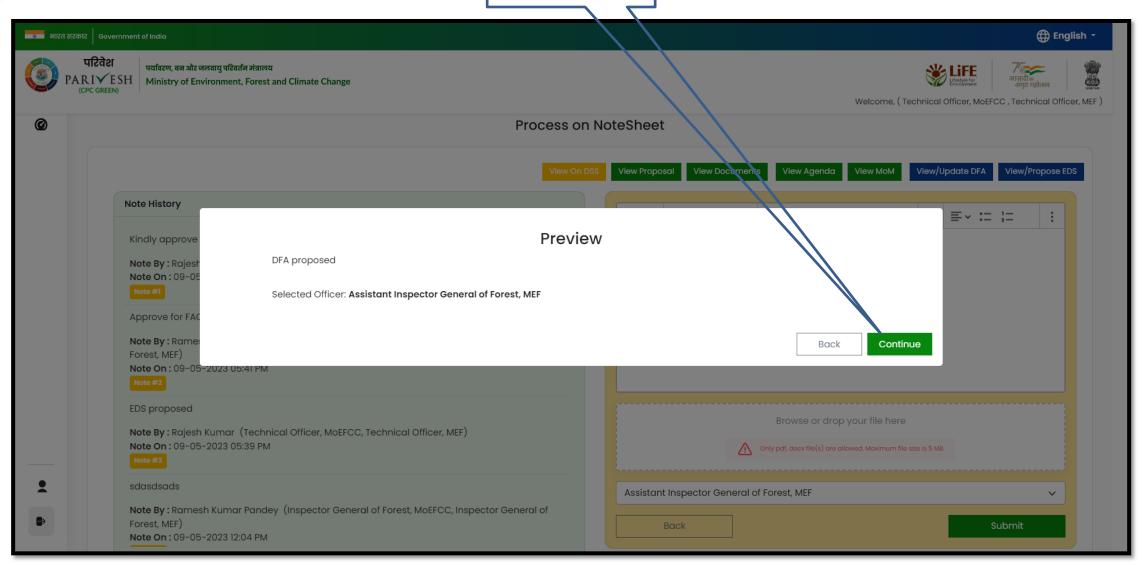

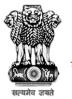

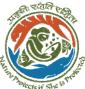

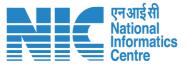

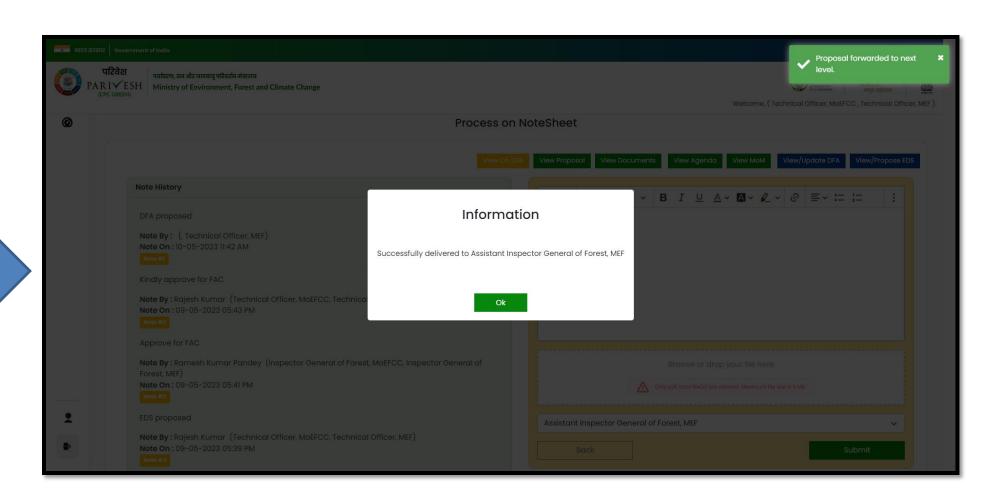

Draft In-Principle letter submitted

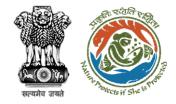

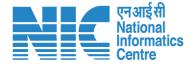

## **Technical Officer View Compliance**

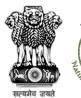

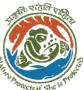

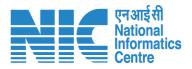

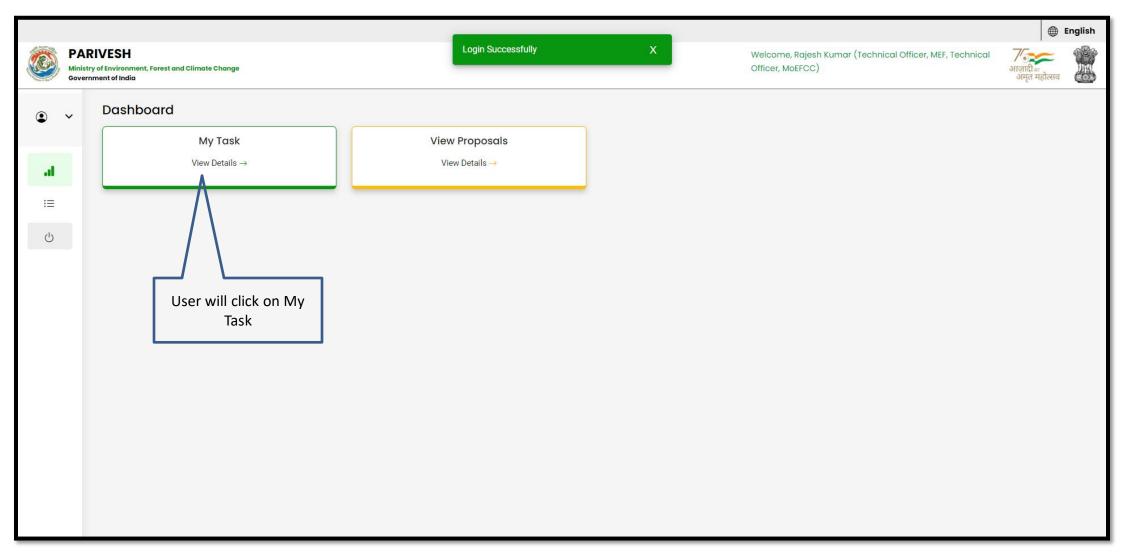

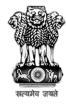

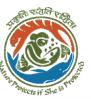

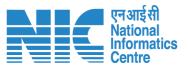

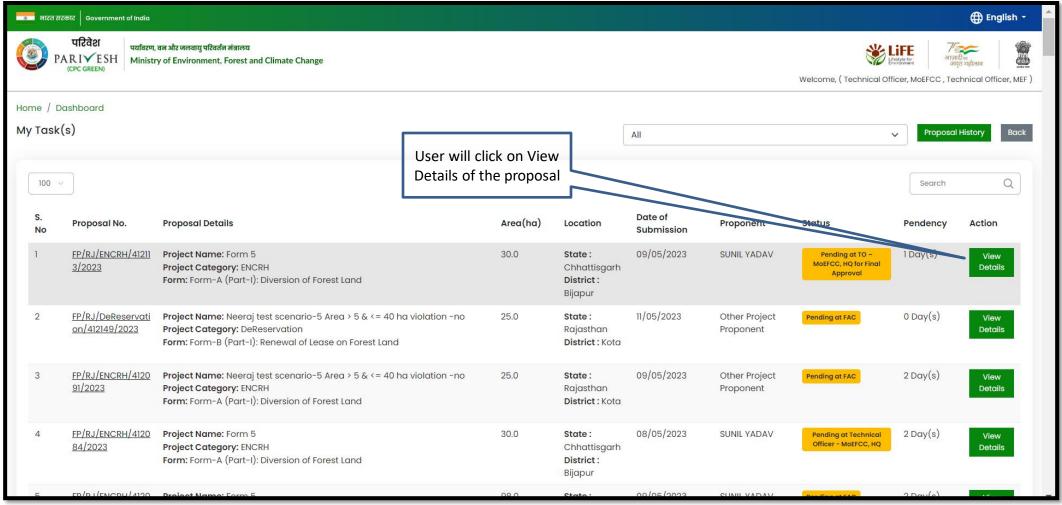

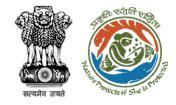

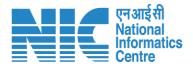

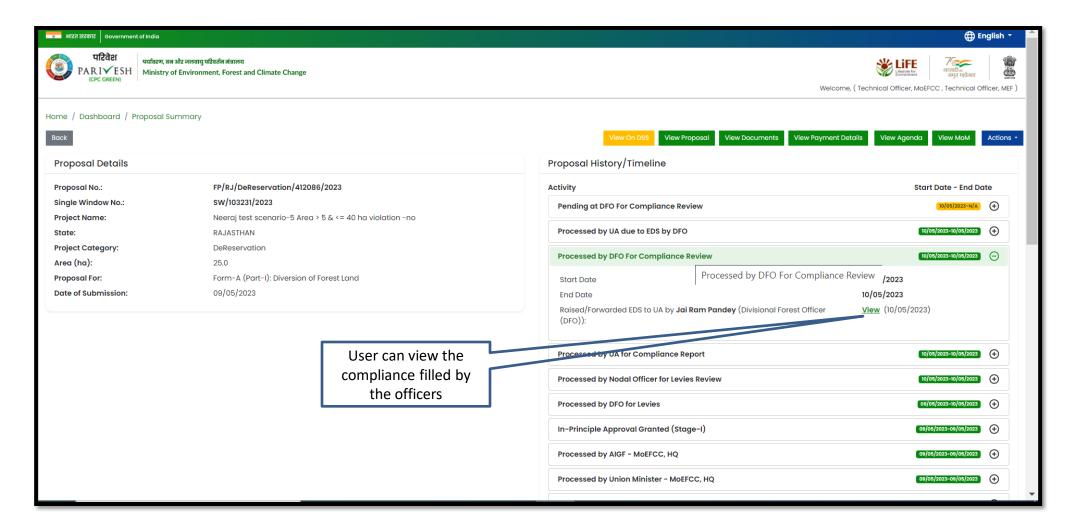

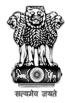

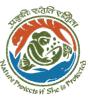

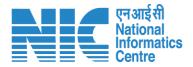

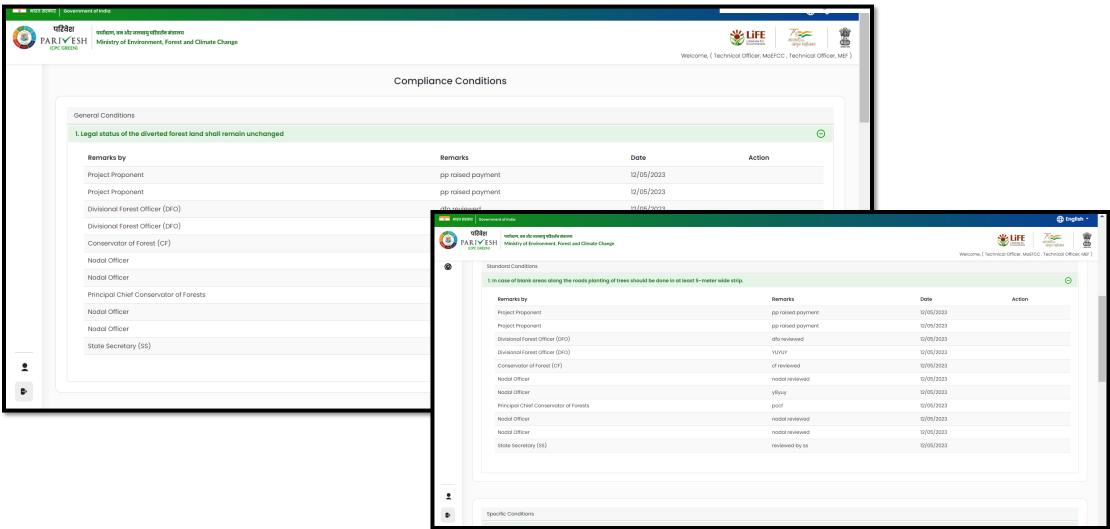

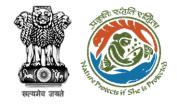

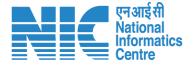

# **Technical Officer View/Update DFA (Final Approval)**

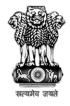

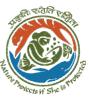

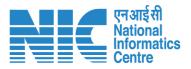

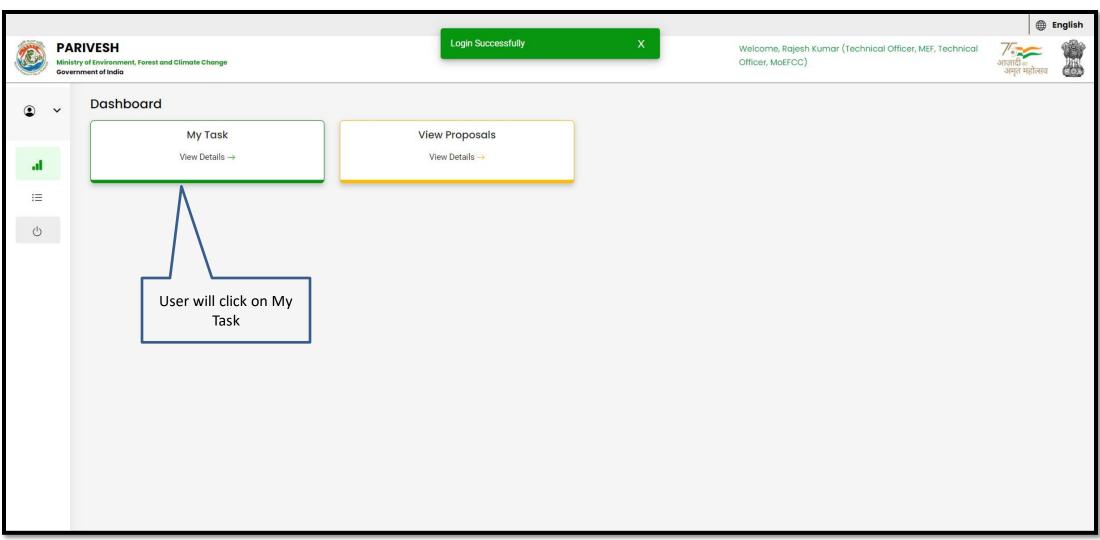

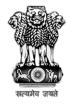

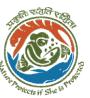

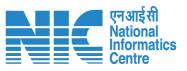

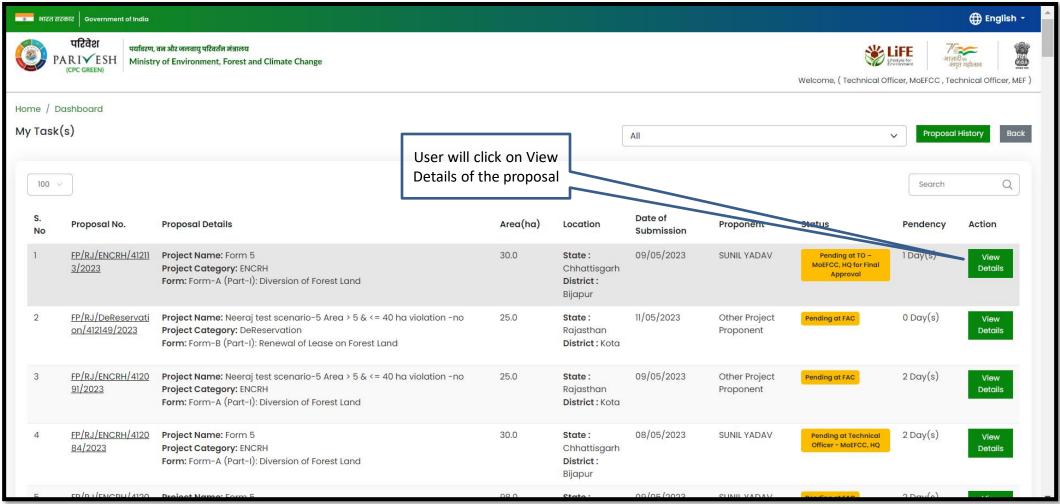

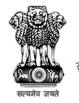

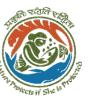

User will click on Process on NoteSheet

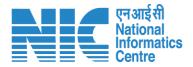

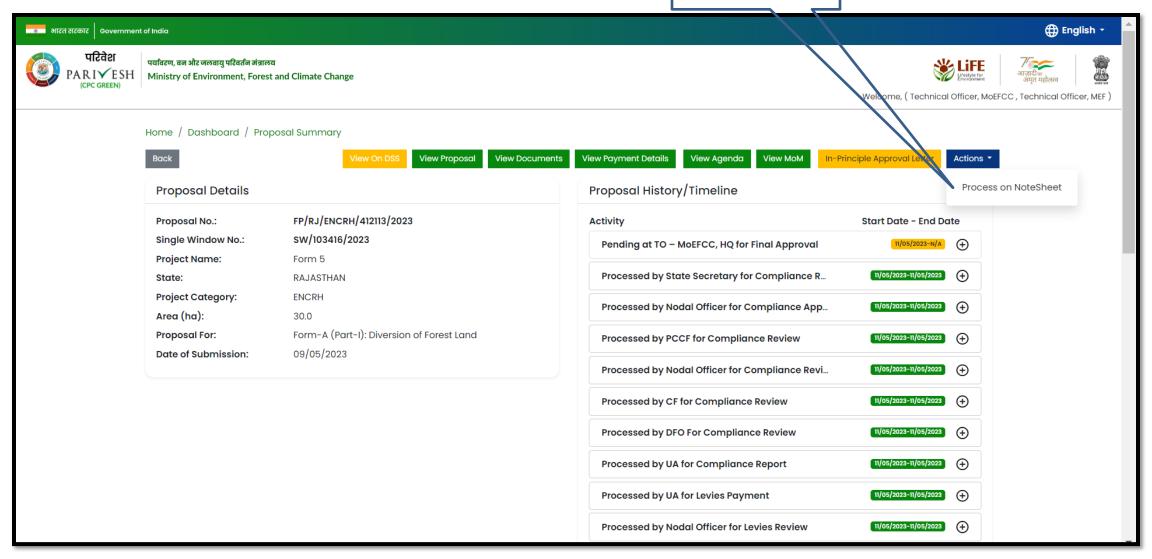

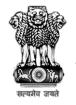

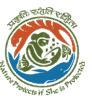

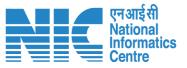

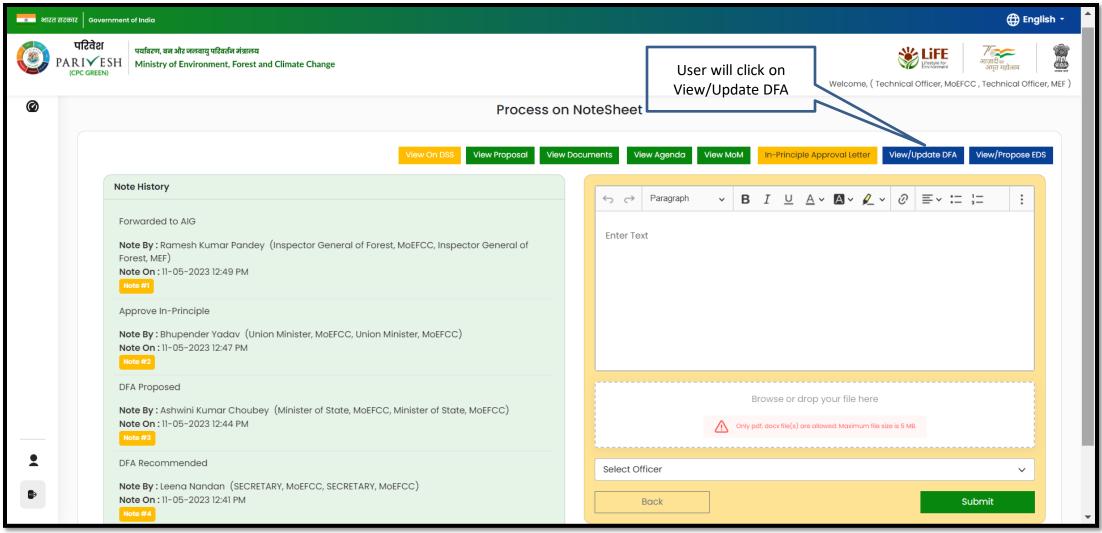

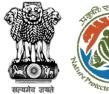

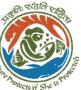

### User will edit/Update the draft Final Approval letter

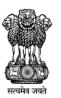

#### Government of India Ministry of Environment, Forest and Climate Change (Forest Conservation Division)

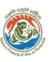

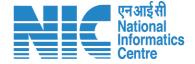

Online Proposal No.: FP/RJ/ENCRH/412113/2023

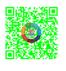

Dated: 11/05/2023

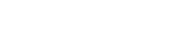

To,

Principal Secretary (Forest)/Additional Chief Secretary (Forest)/Commissioner Secretary (RAJASTHAN)

Government of RAJASTHAN

Plot-No 360, Rajasthan Forest Department, Jaipur Road

Jaipur, RAJASTHAN, 302001

Subject: Proposal for non-forestry use of 25 ha of forest land in f

Kota Territorial Division in BIJAPUR Forest Division, Di

reg.

Sir/Madam,

I am directed to refer to the online proposal no. FP/RJ/109/05/2023. seeking prior approval in accordance with (Conservation) Act, 1980. The proposal was granted "In-Central Government dated 09/05/2023. The Government reported/submitted the compliance report dated 09/05 in the "In-Principle" approval and requested for grant of

After careful consideration of the compliance report furr CHHATTISGARH online on 09/05/2023, I am directed t

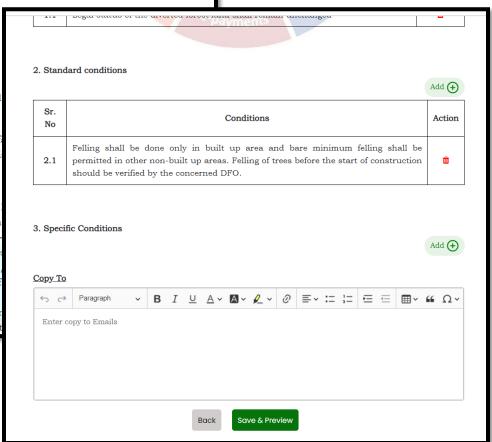

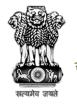

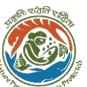

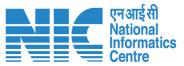

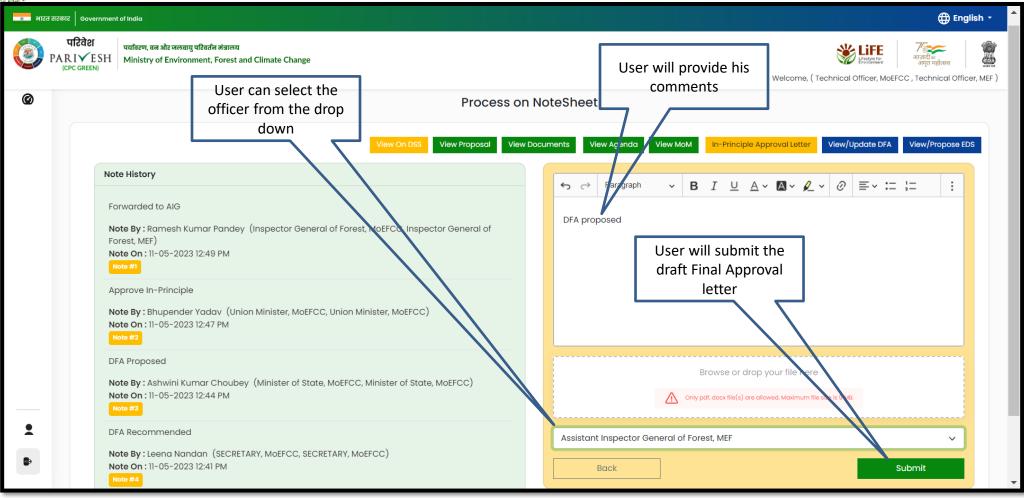

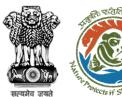

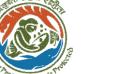

User will click on continue

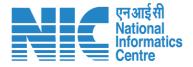

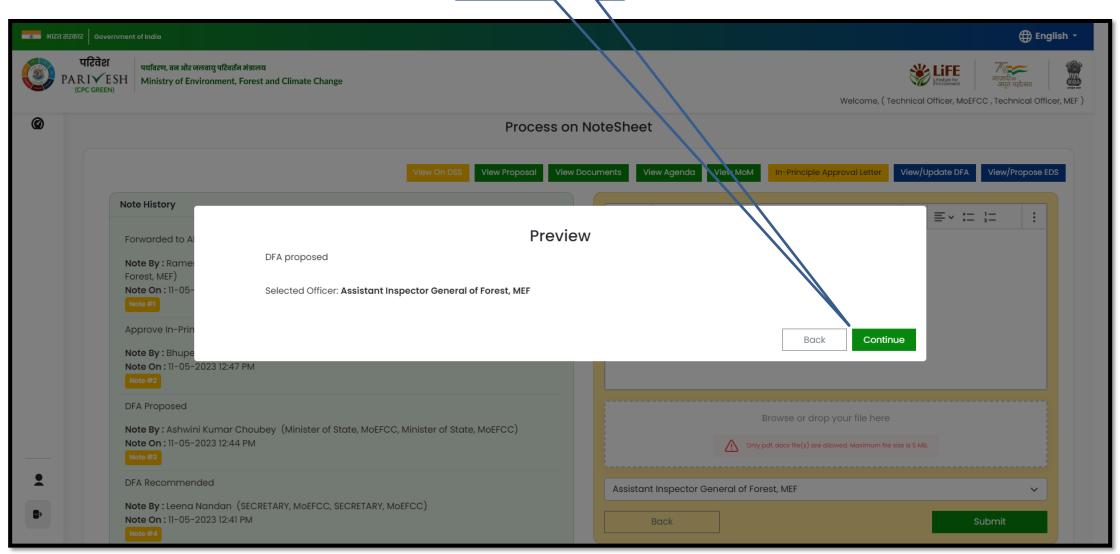

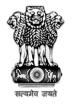

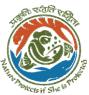

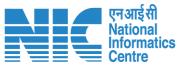

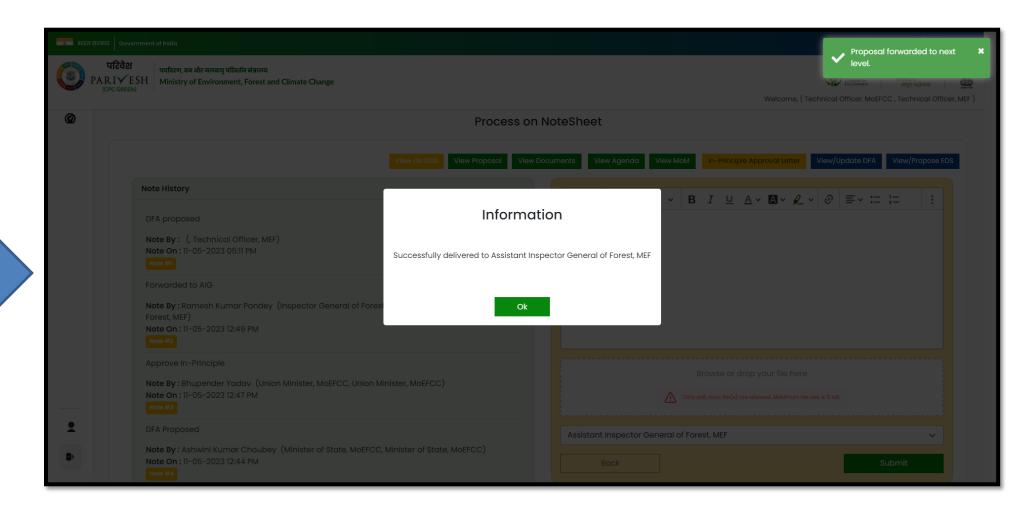

Draft Final Approval letter submitted

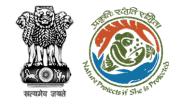

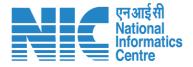

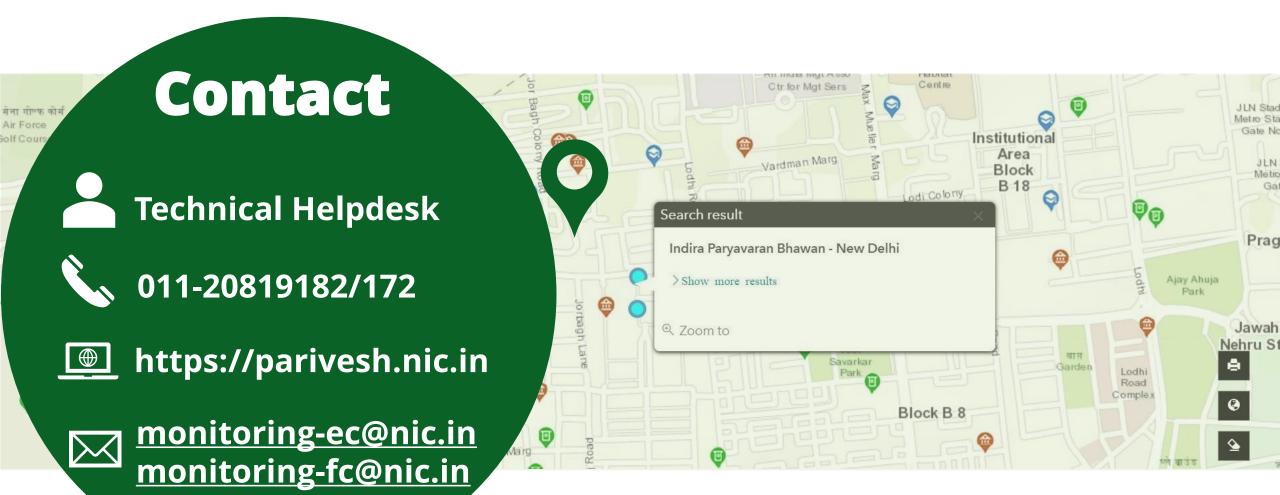